# CS-206 Concurrency

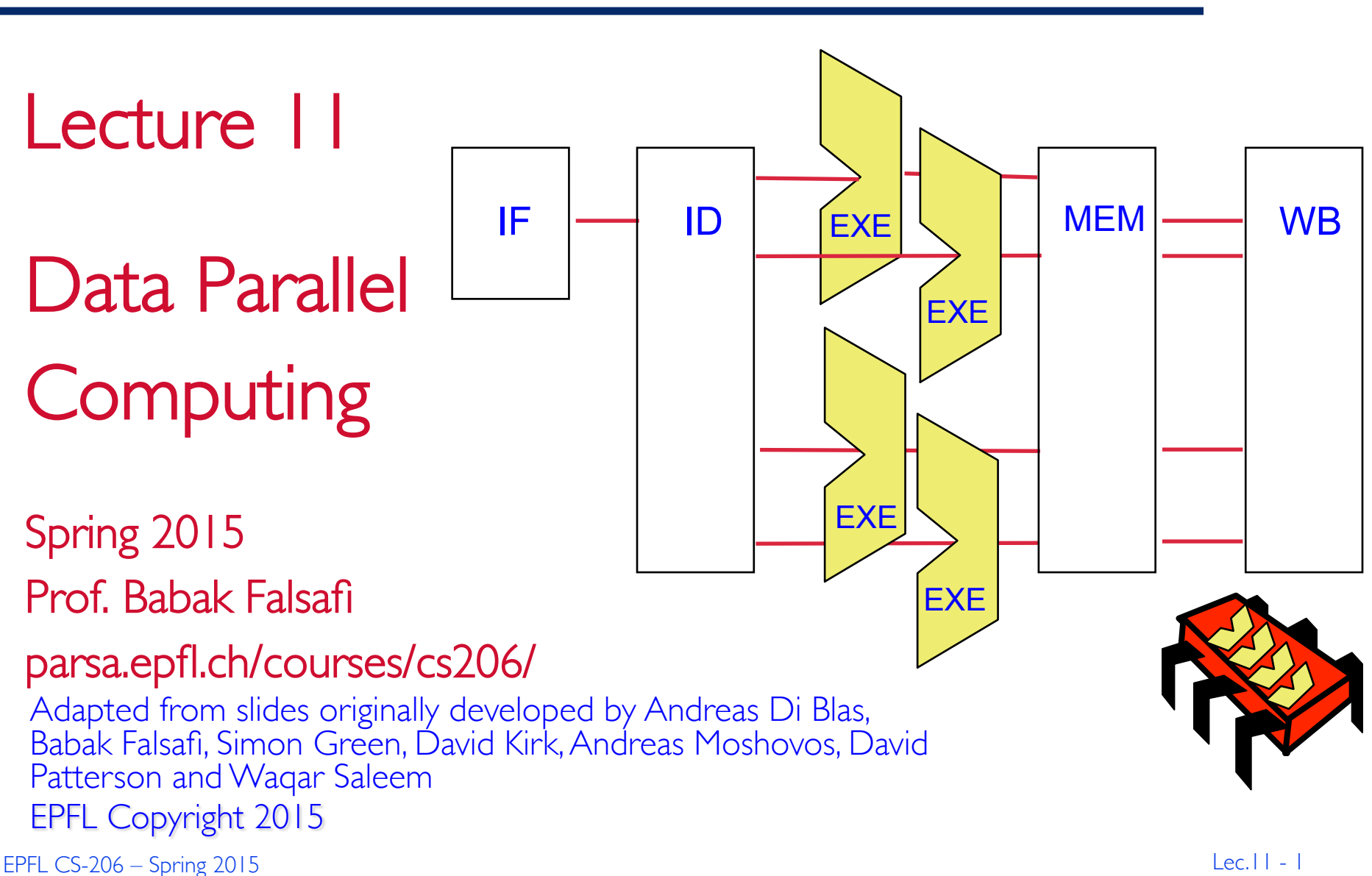

## Where are We?

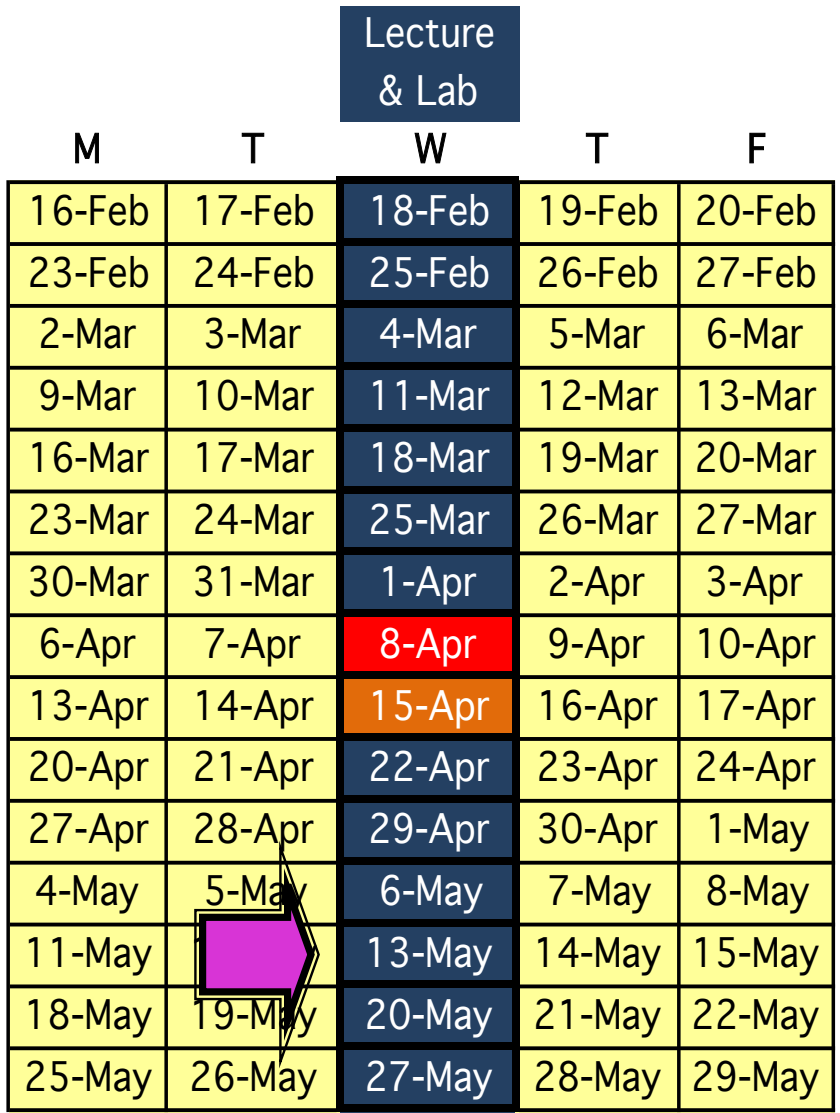

- Data Parallel Computing
	- $\triangleright$  Vector

 $\triangleright$  GPU

 $\blacktriangleright$  GPU architecture

 $\blacktriangleright$  CUDA

 $\blacktriangleright$  Next week  $\triangleright$  More CUDA

## Recall: Historical View

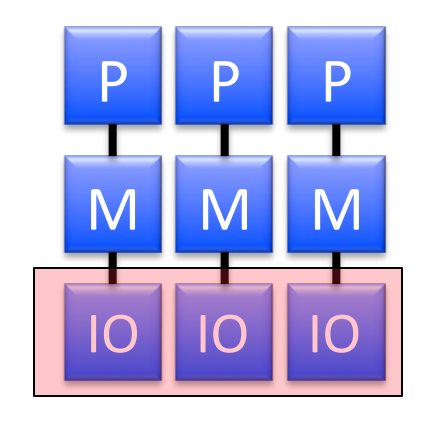

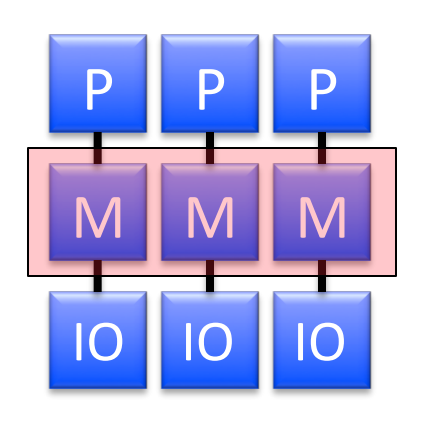

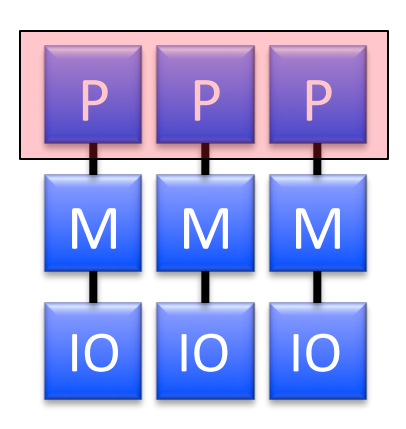

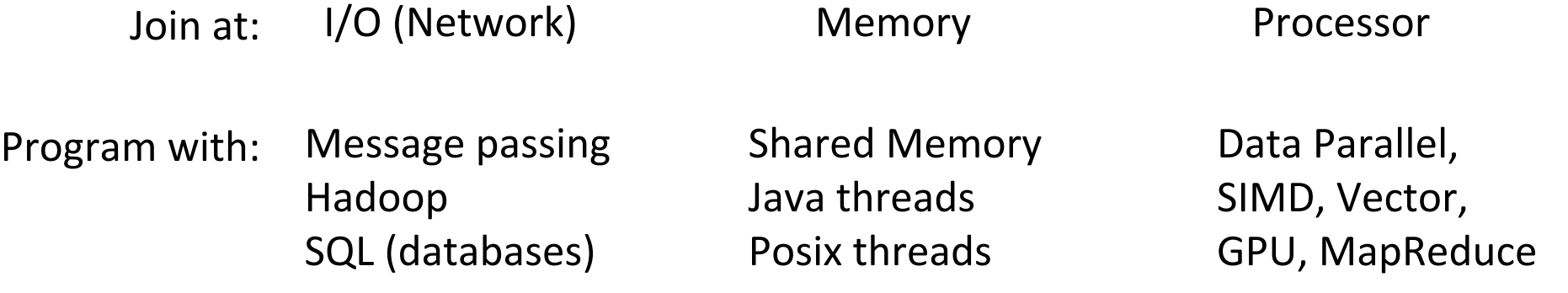

#### From now on: Data Parallel

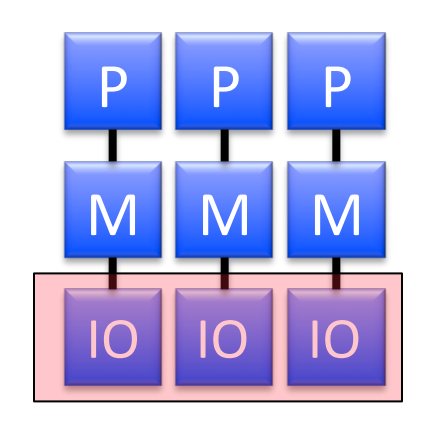

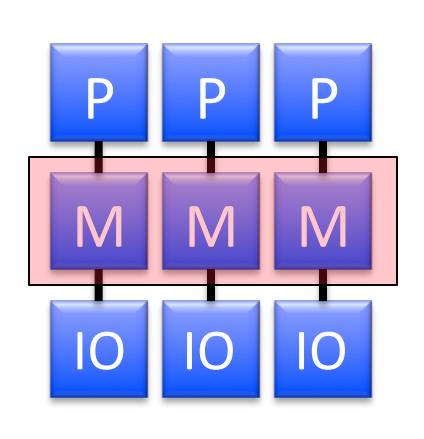

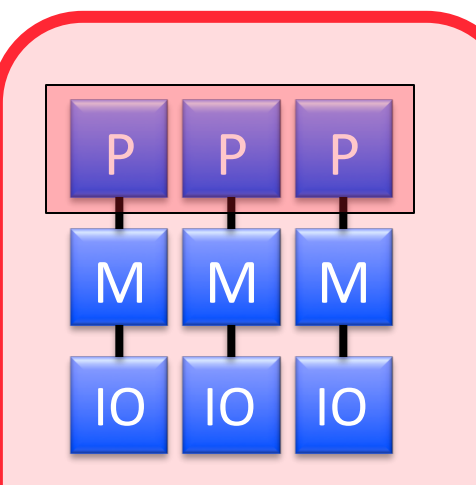

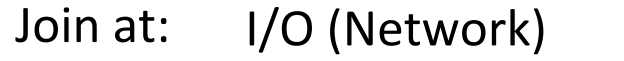

Memory 

Program with: Message passing Hadoop SQL (databases)

Shared Memory Java threads Posix threads 

Processor 

Data Parallel, SIMD, Vector, **GPU, MapReduce** 

## Recall: Forms of Parallelism

#### $\blacktriangleright$  Throughput parallelism

- $\triangleright$  Perform many (identical) sequential tasks at the same time
- $\triangleright$  E.g., Google search, ATM (bank) transactions

#### $\blacktriangleright$  Task parallelism

 $\triangleright$  Perform tasks that are functionally different in parallel  $\triangleright$  E.g., iPhoto (face recognition with slide show)

#### $\blacktriangleright$  Pipeline parallelism

- $\triangleright$  Perform tasks that are different in a particular order
- $\triangleright$  E.g., speech (signal, phonemes, words, conversation)

#### $\blacktriangleright$  Data parallelism

- $\triangleright$  Perform the same task on different data
- $\triangleright$  E.g., Graphics, data analytics  $\blacksquare$

# Recall: Forms of Parallelism

- $\blacktriangleright$  Throughput parallelism
	- $\triangleright$  Perform many (identical) sequential tasks at the same time
	- $\triangleright$  E.g., Google search, ATM (bank) transactions

#### $\blacktriangleright$  Task parallelism

- $\triangleright$  Perform tasks that are functionally different in parallel  $\triangleright$  E.g., iPhoto (face recognition with slide show)
- $\blacktriangleright$  Pipeline parallelism
	- $\triangleright$  Perform tasks that are different in a particular order
	- $\triangleright$  E.g., speech (signal, phonemes, words, conversation)

#### $\triangleright$  Data parallelism

- $\triangleright$  Perform the same task on different data
- **E.g., Graphics, data analytics** and the spring 2015 of 6

## Example: Image Processing/Graphics

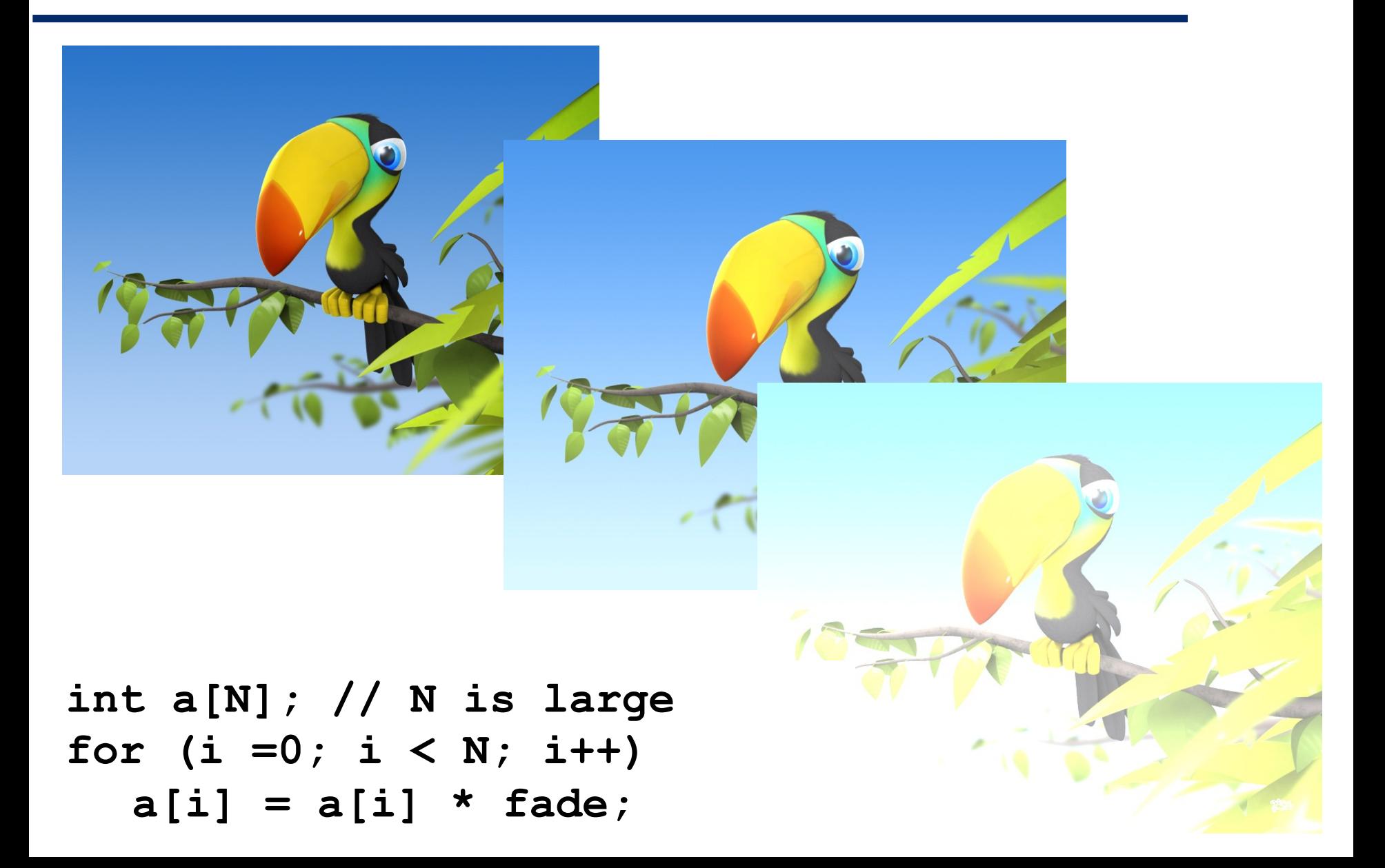

# Example: Speech Recognition (e.g., Siri)

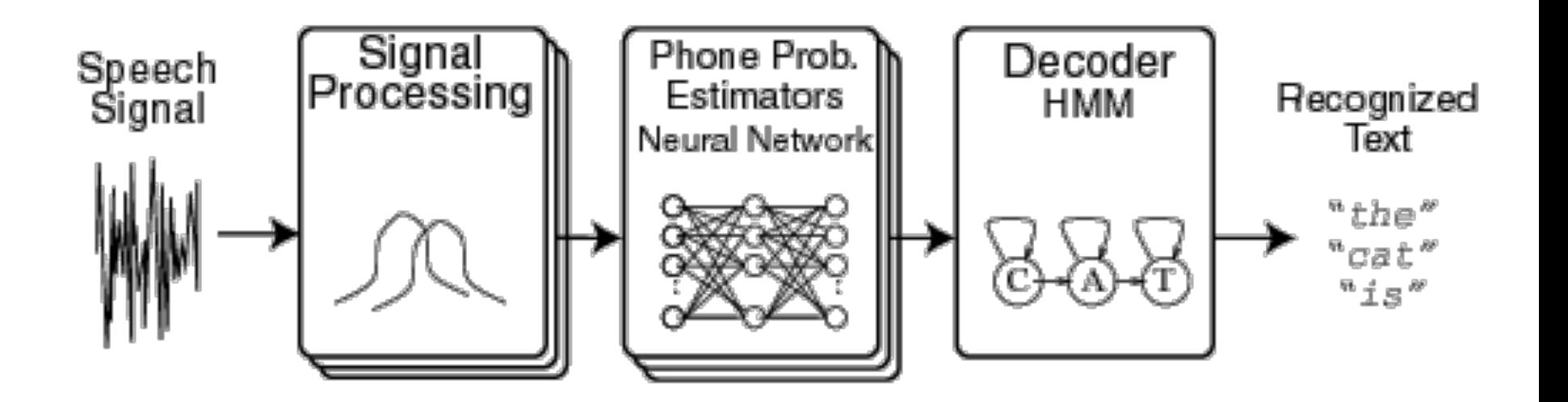

 $\triangleright$  Signal processing: same algorithm run on a sample **Neural network: propagate values across neurons** 

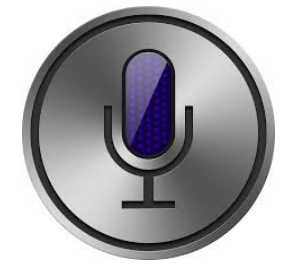

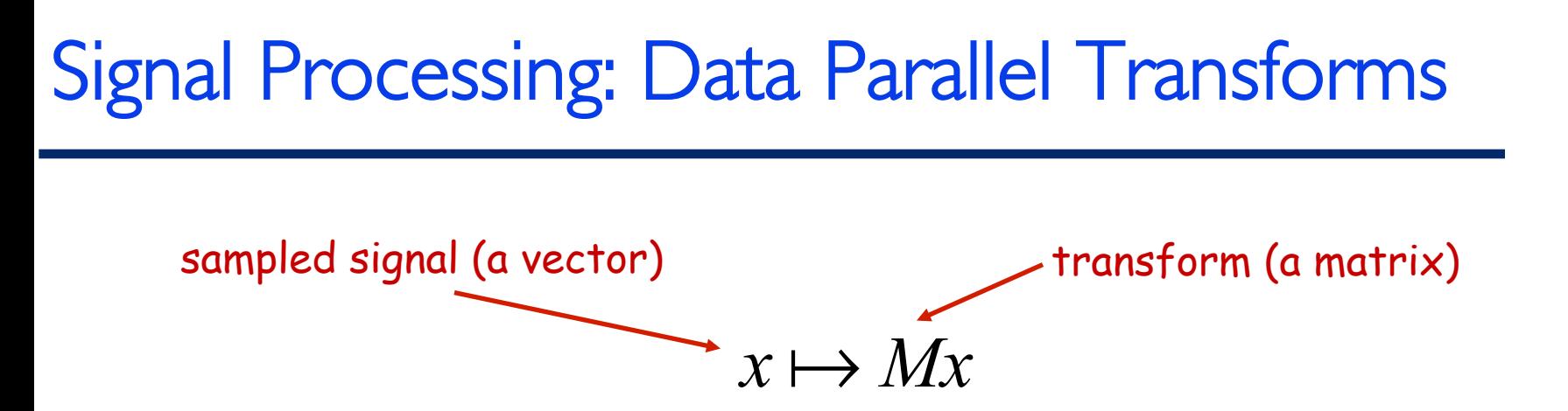

#### Example: Discrete Fourier Transform (DFT) size 4

$$
DFT_{4} = \begin{bmatrix} 1 & 1 & 1 & 1 \\ 1 & i & -1 & -i \\ 1 & -1 & 1 & -1 \\ 1 & -i & -1 & i \end{bmatrix} = \begin{bmatrix} 1 & 1 & 1 \\ 1 & 1 & 1 \\ 1 & -1 & -1 \\ 1 & 1 & -1 \end{bmatrix} \begin{bmatrix} 1 & 1 & 1 \\ 1 & -1 & 1 \\ 1 & -1 & -1 \\ 1 & -1 & -1 \end{bmatrix} \begin{bmatrix} 1 & 1 & 1 \\ 1 & -1 & 1 \\ 1 & -1 & -1 \\ 1 & 1 & -1 \end{bmatrix} \begin{bmatrix} 1 & 1 & 1 \\ 1 & -1 & 1 \\ 1 & -1 & -1 \\ 1 & -1 & 1 \end{bmatrix} \begin{bmatrix} 1 & 1 & 1 \\ 1 & -1 & 1 \\ 1 & -1 & -1 \\ 1 & -1 & 1 \end{bmatrix} \begin{bmatrix} 1 & 1 & 1 \\ 1 & -1 & 1 \\ 1 & -1 & -1 \\ 1 & -1 & 1 \end{bmatrix} \begin{bmatrix} 1 & 1 & 1 \\ 1 & -1 & 1 \\ 1 & -1 & -1 \\ 1 & -1 & 1 \end{bmatrix} \begin{bmatrix} 1 & 1 & 1 \\ 1 & -1 & 1 \\ 1 & -1 & -1 \\ 1 & -1 & 1 \end{bmatrix} \begin{bmatrix} 1 & 1 & 1 \\ 1 & -1 & 1 \\ 1 & -1 & -1 \\ 1 & -1 & 1 \end{bmatrix} \begin{bmatrix} 1 & 1 & 1 \\ 1 & -1 & 1 \\ 1 & -1 & -1 \\ 1 & -1 & 1 \end{bmatrix} \begin{bmatrix} 1 & 1 & 1 \\ 1 & -1 & 1 \\ 1 & -1 &
$$

Matrix operations are embarrassingly data parallel!

#### A network of neurons

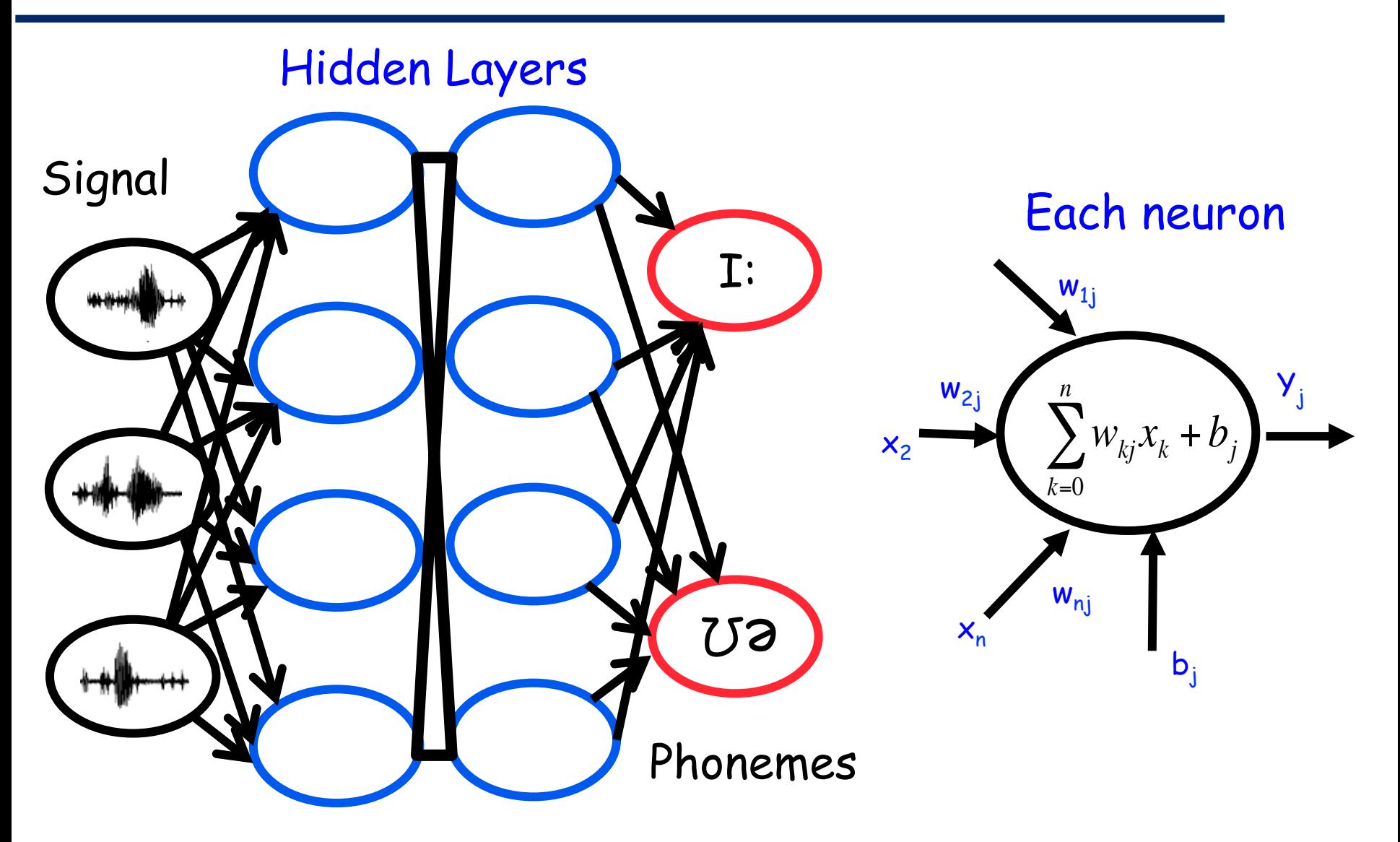

float nron  $[N]$ ; // for large N for (each neu[i])

for (i=0; i < N; i++)

for  $(i=0; j < nron[i].$ outputs;  $j++)$ 

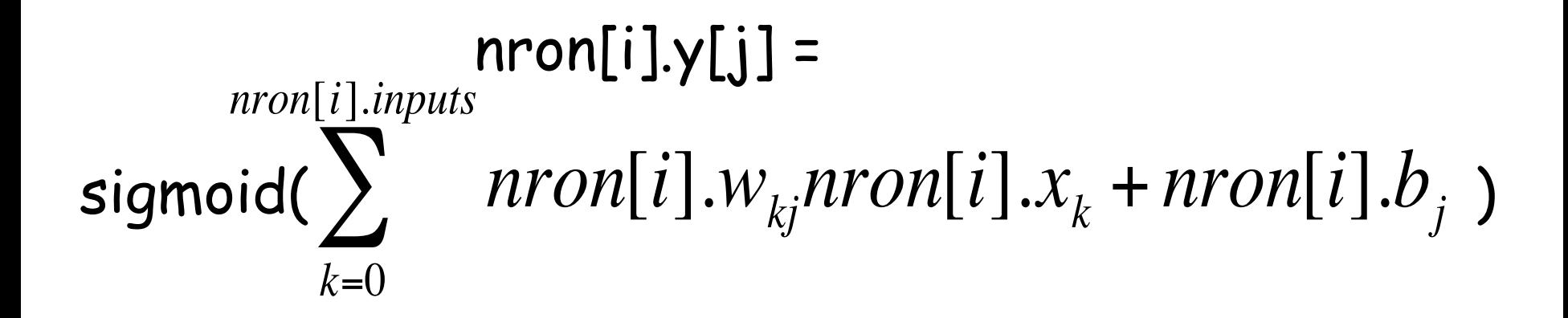

- $\triangleright$  Google processes 20 PB a day
- $\triangleright$  Wayback Machine has 3 PB + 100 TB/month
- $\triangleright$  Facebook has 2.5 PB of user data  $+$  15 TB/day
- $\blacktriangleright$  eBay has 6.5 PB of user data  $+$  50 TB/day
- CERN's Large Hydron Collider generates 15 PB a year

How do we aggregate this data?

## MapReduce in Data Analytics

- $\blacktriangleright$  It's about aggregating statistics over data
- $\triangleright$  Divide up the data among servers
- $\blacktriangleright$  Compute the stats (independently)
- $\blacktriangleright$  Then aggregate/reduce
- $\blacktriangleright$  Example: CloudSuite classification benchmark
	- $\triangleright$  10's of GB of web pages
	- $\triangleright$  Rank pages based on the word occurrence (popularity)
	- $\triangleright$  Look for celebrities
	- $\triangleright$  It's an embarrassingly (data) parallel problem!

#### MapReduce from Google: Data Parallel Computing on Volume Servers

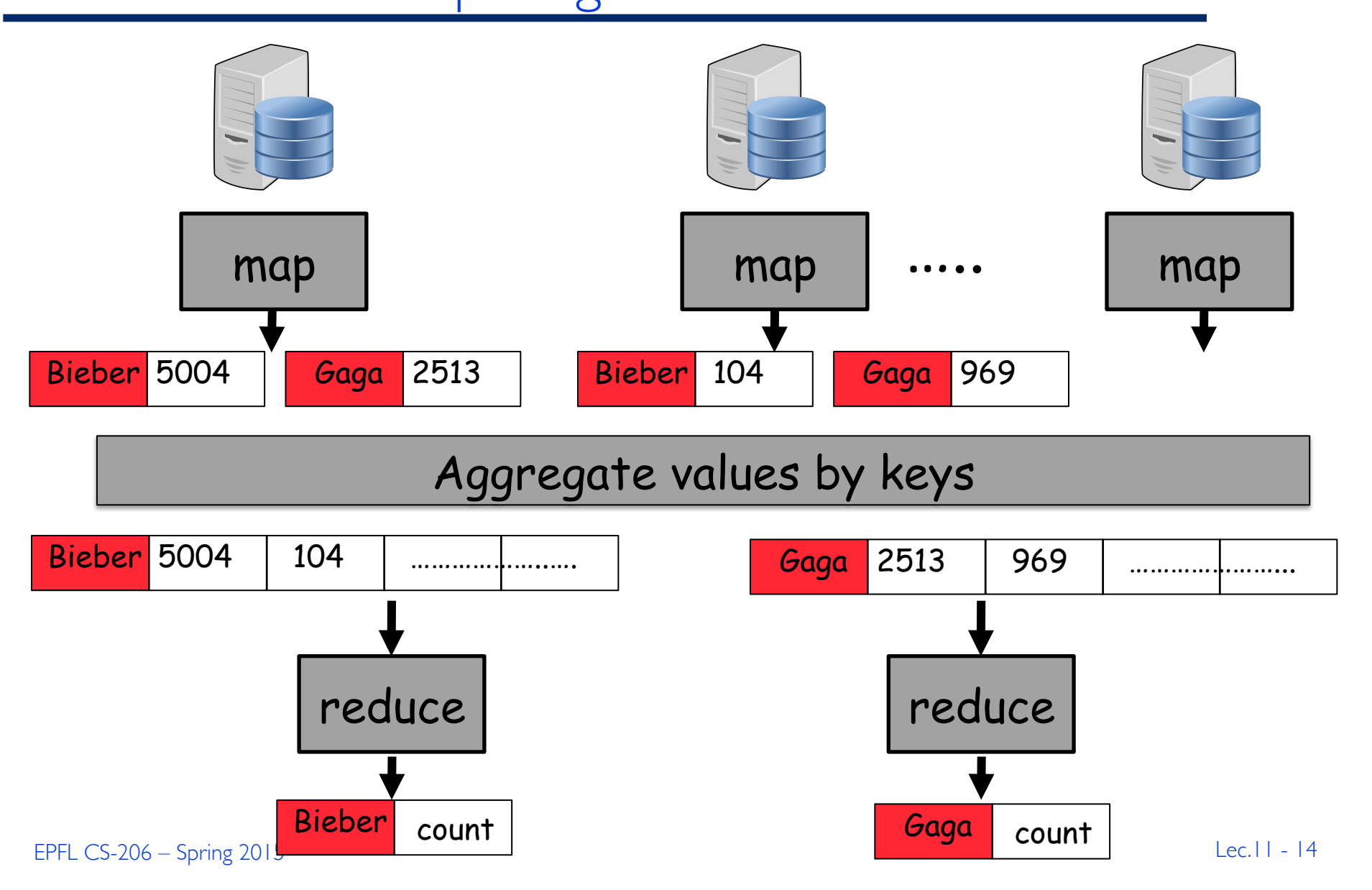

# This Course: Data Parallel Processor Architecture

#### 1. Vector Processors

- $\triangleright$  Pipelined execution
- $\triangleright$  SIMD: Single instruction, multiple data
- $\triangleright$  Example: modern ISA extensions
- 2. Graphics Processing Units (GPUs)
	- $\triangleright$  Dense grid of ALUs
	- $\triangleright$  SIMT: Single instruction, multiple threads
	- $\triangleright$  Integrated vs. discrete

## Recall: MIPS Processor (Instruction Cycle)

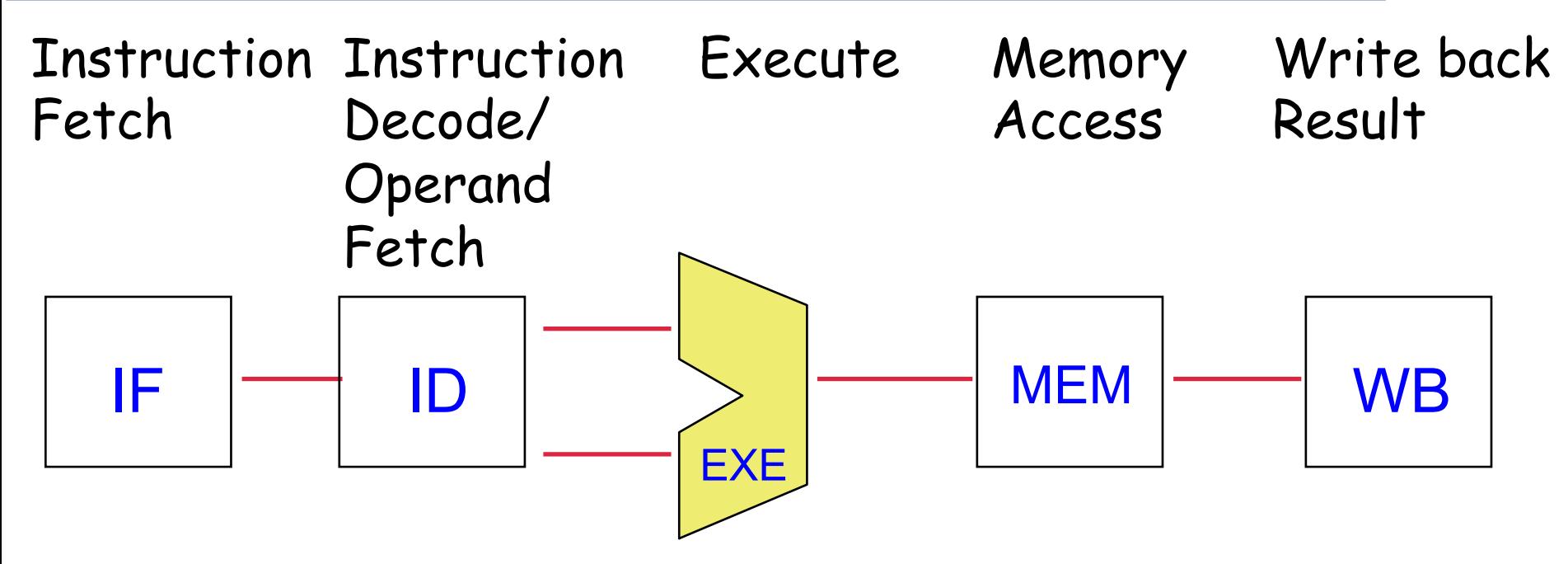

- Instructions are fetched from instruction cache and decoded
- Operands are fetched from register file
- $\triangleright$  Execute is the ALU (arithmetic logic unit)
- $\blacktriangleright$  Memory access to data cache
- $\blacktriangleright$  Write results back to register file

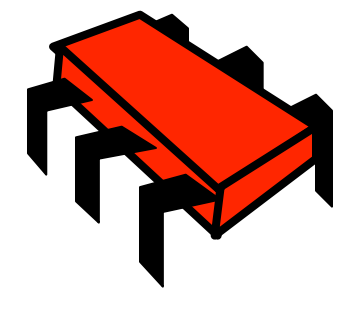

## Recall: MIPS Pipeline (Instruction Cycle)

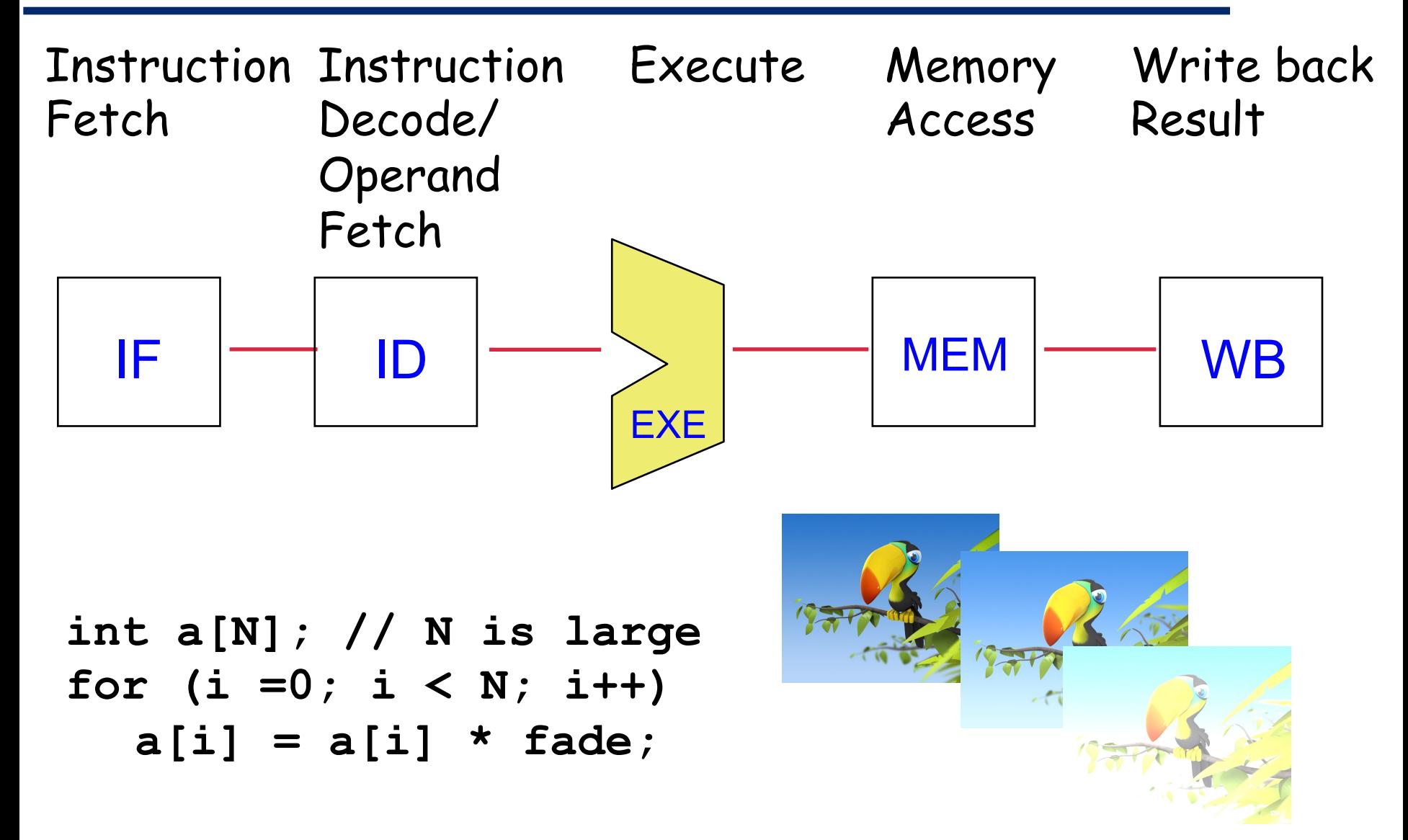

### Fader loop in assembly

**for (i =0; i < N; i++) a[i] = a[i] \* fade;** 

**; a[] -> \$2,** 

$$
;\; \text{fade} \; \rightarrow \; \$3\,,
$$

- **; &a[N] -> \$4,**
- **; \$5 is a temp**

- $\blacktriangleright$  The loop iterates N times (once for each array element)
- $\blacktriangleright$  Same exact operation for each element
- Assume 32-bit "mul"

**loop:** 

- **lw \$5, 0(\$2)**
- **mul \$5, \$3, \$5**
- **sw \$5, 0(\$2)**
- **addi \$2, \$2, 4**
- **bne \$2, \$4, loop**

## Vector Processor: One instruction, multiple data

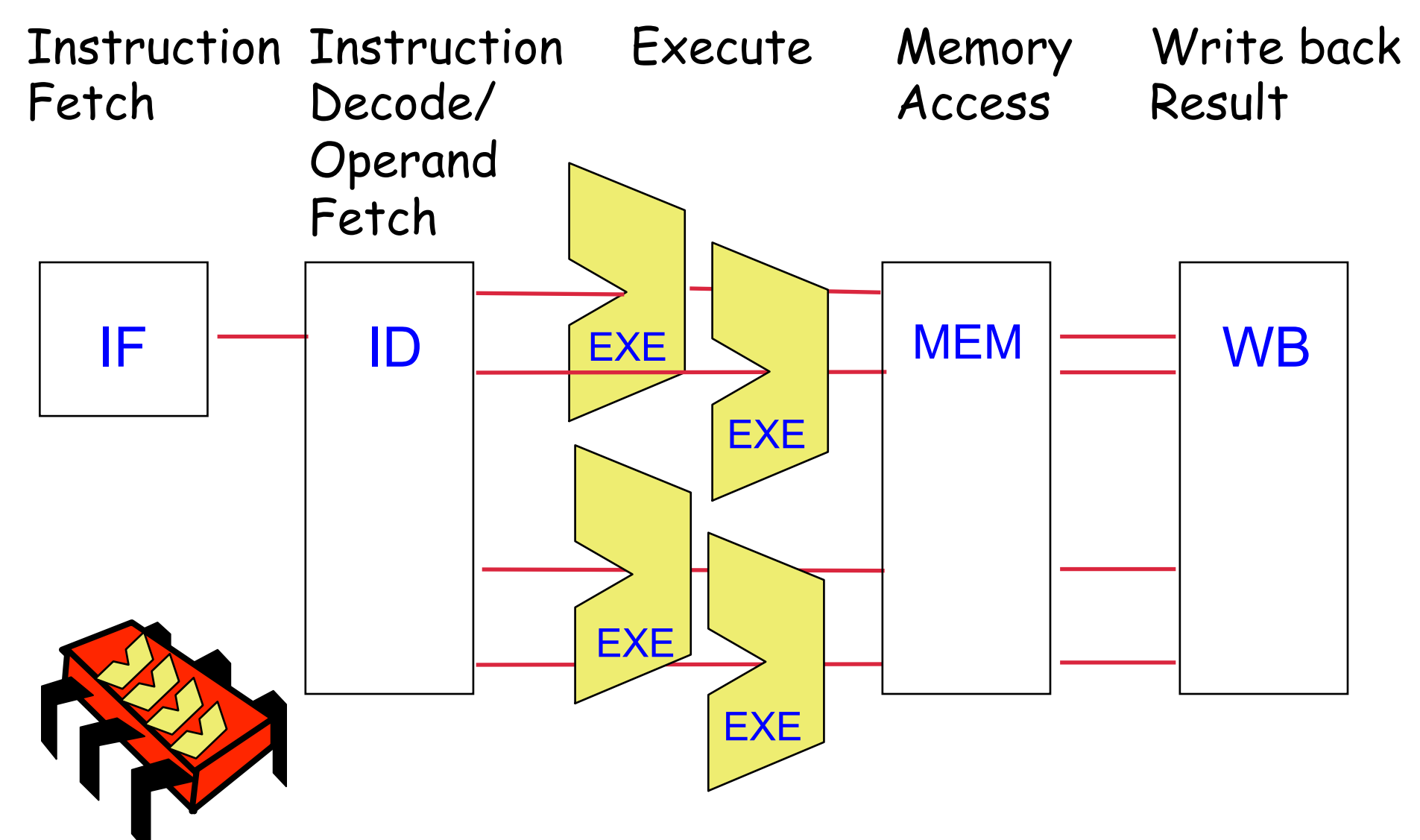

EPFL CS-206 – Spring 2015 Lec.11 - 19

## Vector Processing

 $\blacktriangleright$  Vector processors have high-level operations that work on linear arrays of numbers: "vectors"

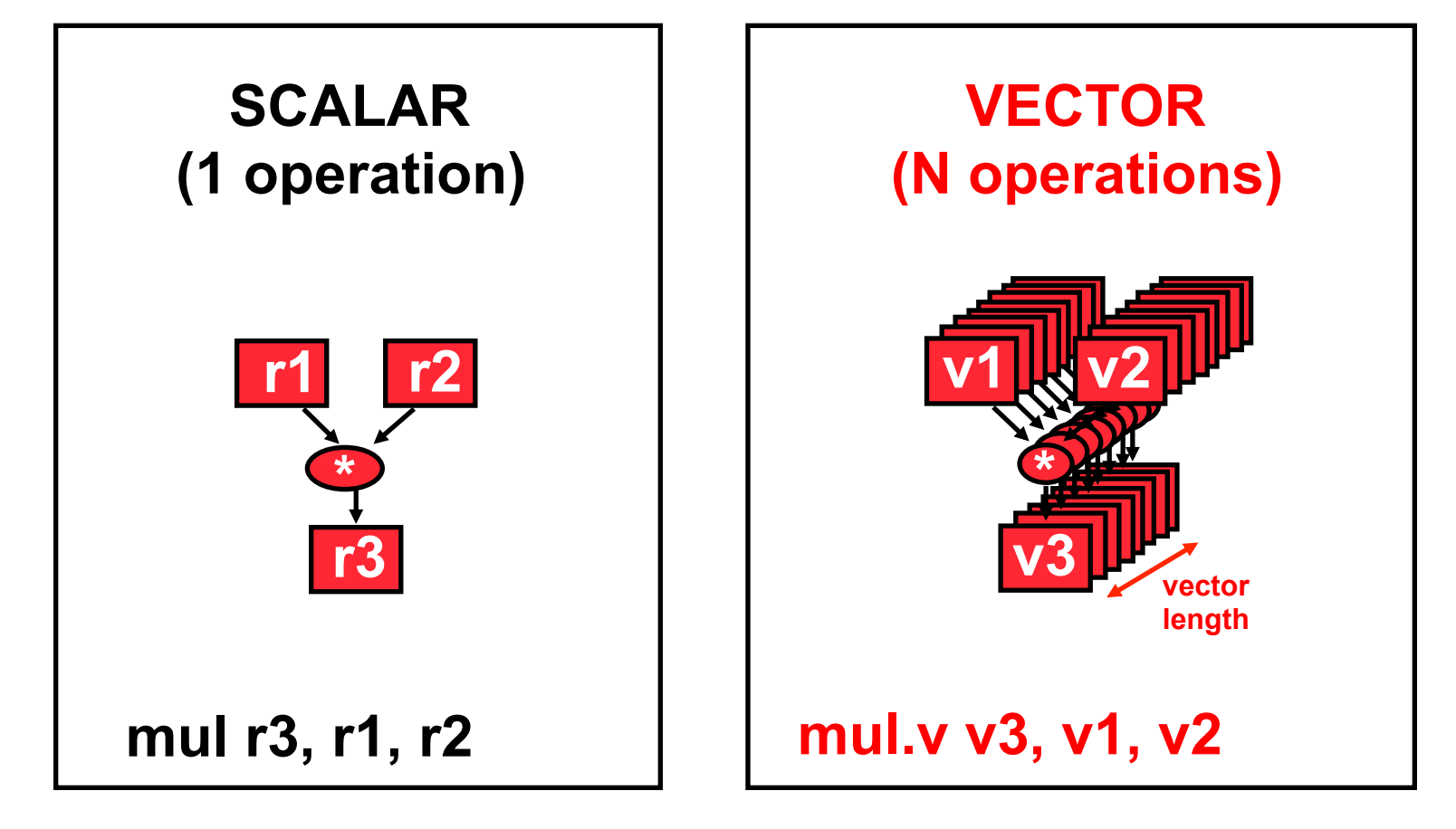

Each vector register is multiple scalar registers

 $\blacktriangleright$  In our example, a vector register V has 4 scalars

So,

- $\triangleright$  mul.v v1, v2, v1 vector dot product v1\*v2
- $\triangleright$  mul.sv v1, r1, v1 multiplies scalar r1 to all elements of v1
- $\blacktriangleright$  lw.v  $\blacktriangleright$  v1, 0(r1) loads vector v1 from address r1
- $\triangleright$  sw.v v1, 0(r1) stores vector v1 at address r1

#### lw.v loads four integers like 4 parallel lw

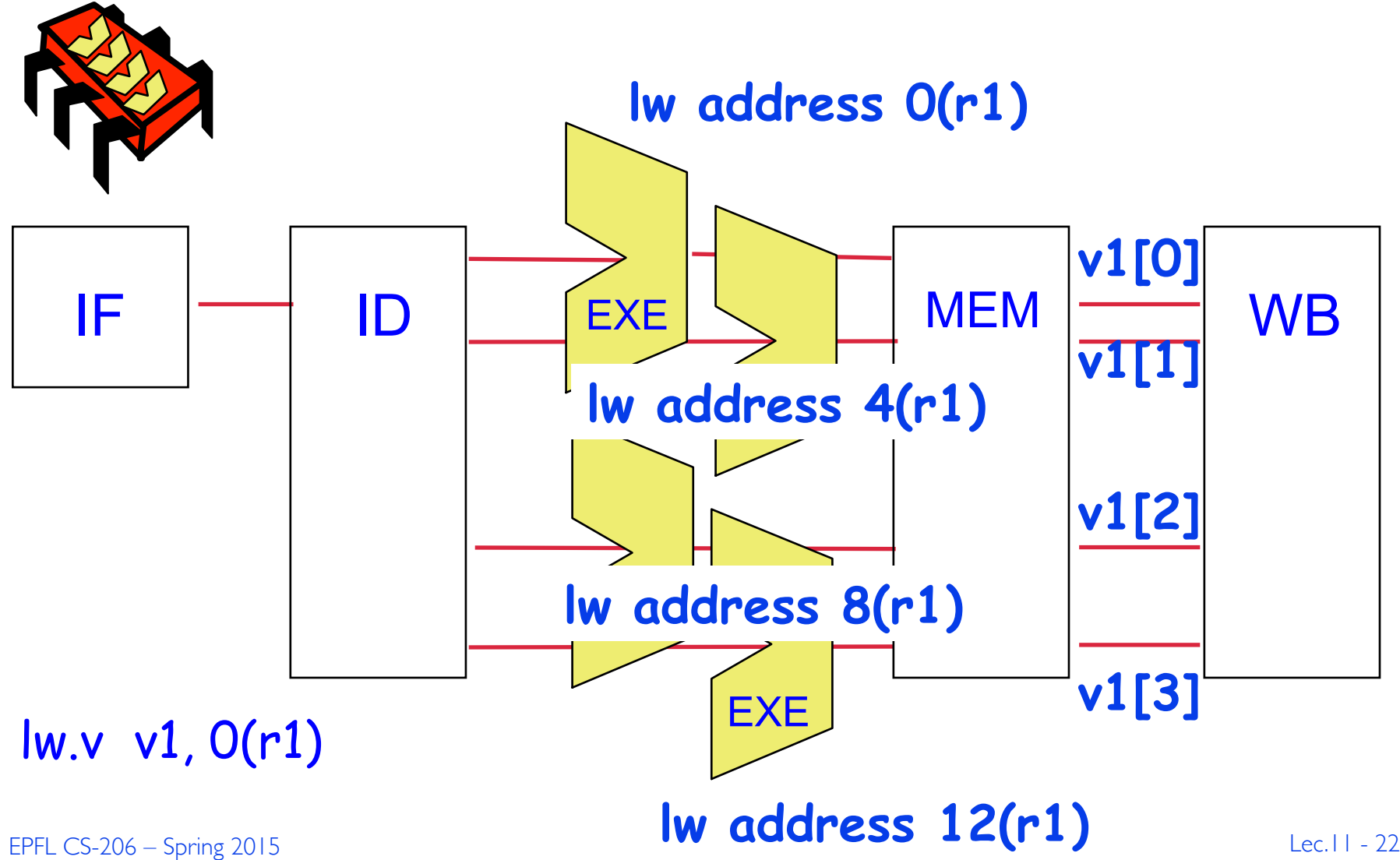

### mul.v vector dot product (4 parallel multiplies)

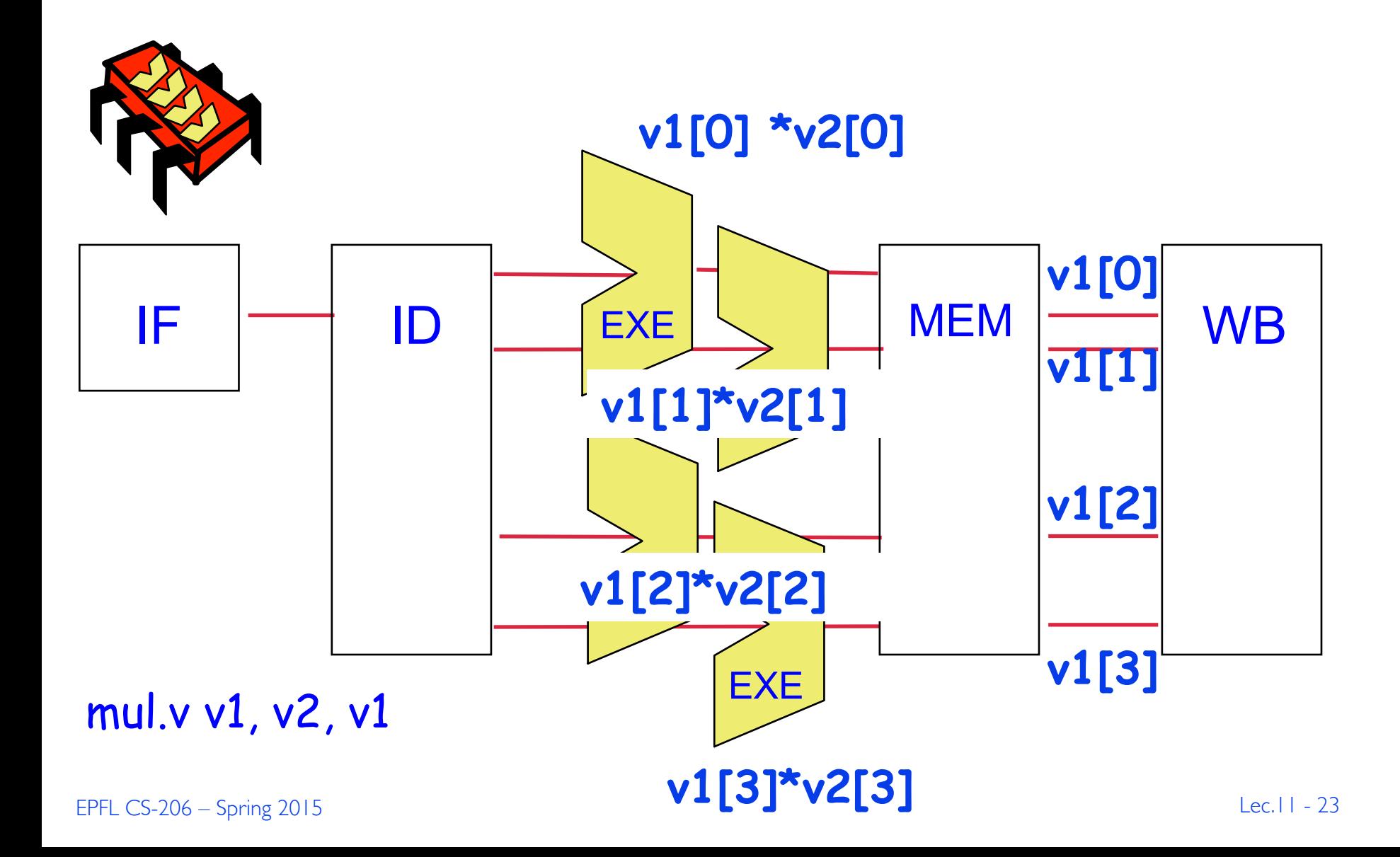

### add.v adds two vectors (4 parallel adds)

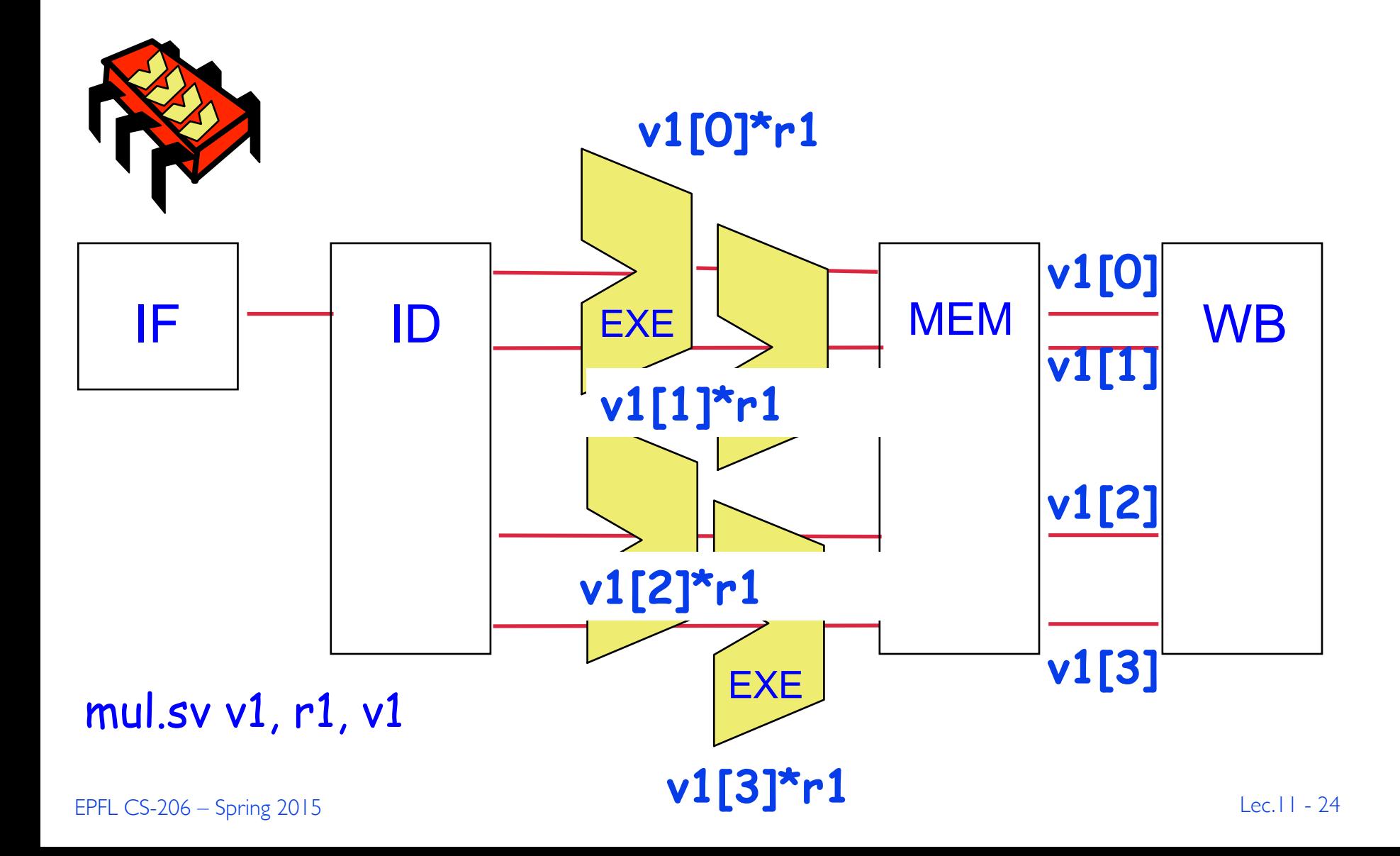

#### Fader loop in Vector MIPS assembly

- **; a[] -> \$2,**
- **for (i =0; i < N; i++) a[i] = a[i] \* fade;**
- **; fade -> \$3,**
- **; &a[N] -> \$4**
- **; \$v1 is temp**

 $\blacktriangleright$  Should do it four elements at a time **loop:** 

#### Fader loop in Vector MIPS assembly

- **; a[] -> \$2,**
- **for (i =0; i < N; i++) a[i] = a[i] \* fade;**
- **; fade -> \$3,**
- **; &a[N] -> \$4**
- **; \$v1 is temp**

- $\blacktriangleright$  Should do it four elements at a time
- $\blacktriangleright$  How many fewer instructions?

**loop: lw.v \$v1, 0(\$2) mul.sv \$v1, \$3, \$v1 sw.v \$v1, 0(\$2) addi \$2, \$2, 16 bne \$2, \$4, loop** 

# Operation & Instruction Count

(from F. Quintana, U. Barcelona.)

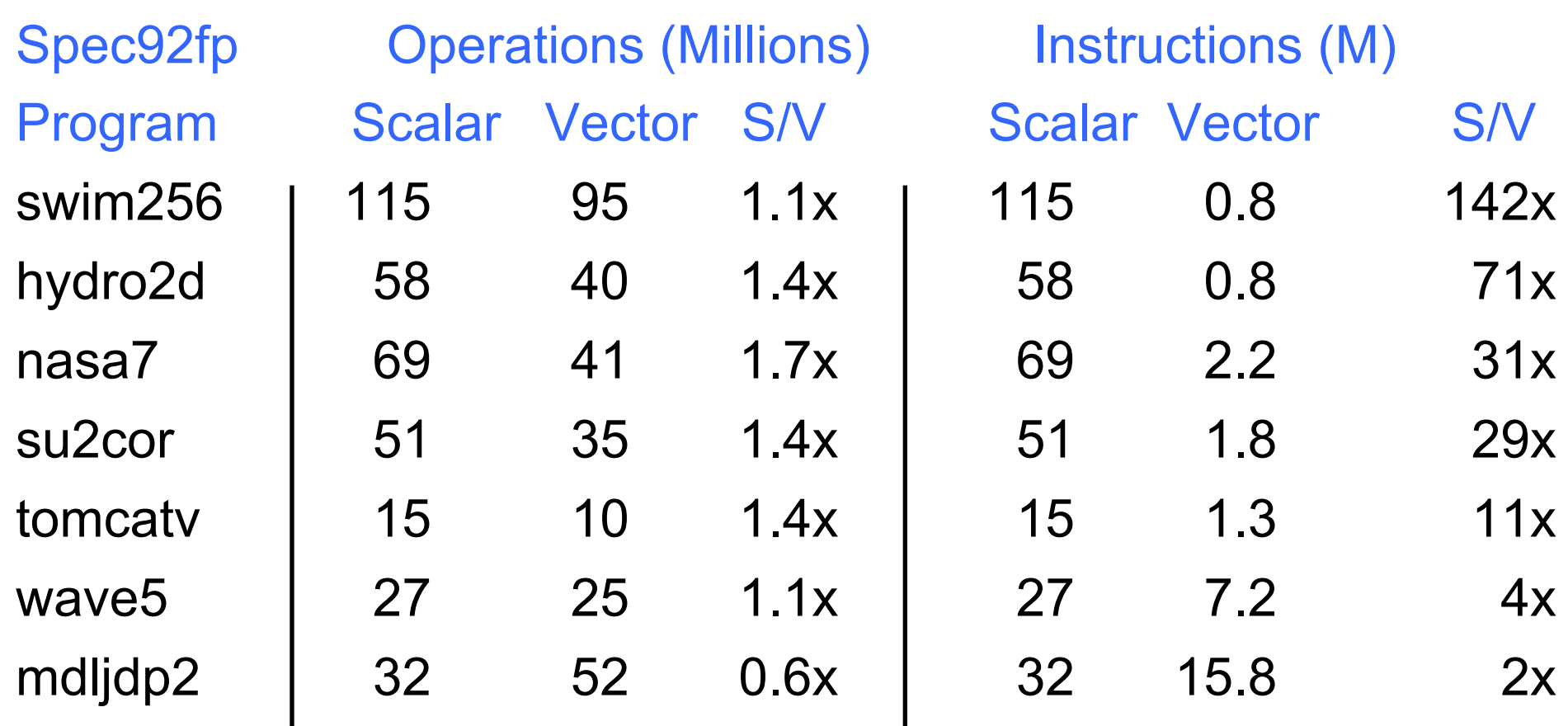

 **Vector reduces ops by 1.2X, instructions by 20X** 

#### Automatic Code Vectorization

**for (i =0; i < N; i++)** 

 **a[i] = a[i] \* fade;** 

Compiler can detect vector operations

 $\blacktriangleright$  Inspect the code

 $\blacktriangleright$  Vectorize automatically

But, what about

**for (i =0; i < N; i++) a[i] = a[b[i]] \* fade;** 

#### Automatic Code Vectorization

**for (i =0; i < N; i++)** 

 **a[i] = a[i] \* fade;** 

Compiler can detect vector operations

- $\blacktriangleright$  Inspect the code
- $\blacktriangleright$  Vectorize automatically

But, what about

**for (i =0; i < N; i++) a[i] = a[b[i]] \* fade;** 

**b[i] unknown at compile time!** 

### x86 architecture SIMD support

- ▶ Both current AMD and Intel's x86 processors have ISA and microarchitecture support SIMD operations.
- I ISA SIMD support
	- $\triangleright$  MMX, 3DNow!, SSE, SSE2, SSE3, SSE4, AVX
		- $\triangleright$  See the flag field in /proc/cpuinfo
	- $\triangleright$  SSE (Streaming SIMD extensions): ISA extensions to  $\times$ 86  $\triangleright$ SIMD/vector operations
- $\blacktriangleright$  Micro architecture support
	- $\triangleright$  Many functional units
	- ▶ 8 128-bit vector registers, XMM0, XMM1, ..., XMM7

# SSE programming

 $\blacktriangleright$  Vector registers support three data types:

- $\triangleright$  Integer (16 bytes, 8 shorts, 4 int, 2 long long int, 1 dqword)
- $\triangleright$  single precision floating point (4 floats)
- $\triangleright$  double precision float point (2 doubles).

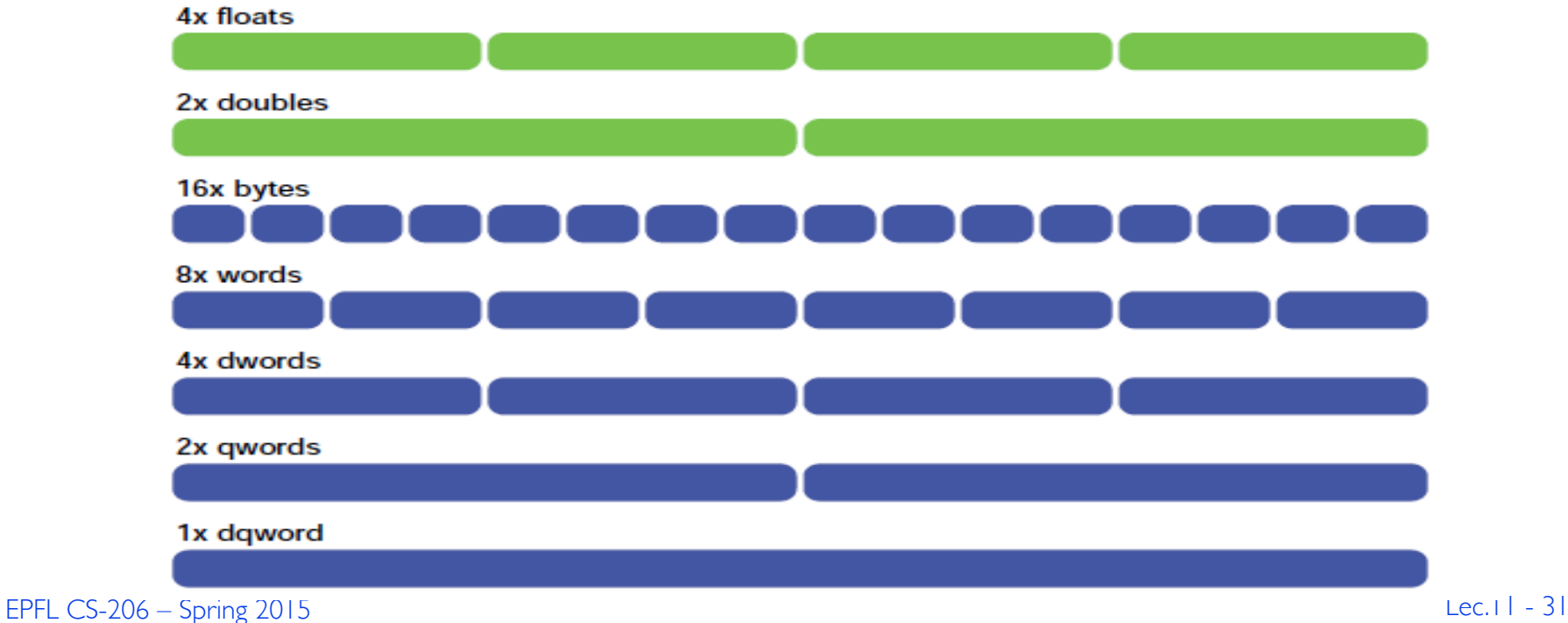

#### $\blacktriangleright$  Arithmetic instructions

- w ADD, SUB, MUL, DIV, SQRT, MAX, MIN, RCP, etc
- $\triangleright$  PD: two doubles, PS: 4 floats, SS: scalar
	- $\triangleright$  ADDPS add four floats, ADDSS: scalar add

#### $\blacktriangleright$  Logical instructions

- $\triangleright$  AND, OR, XOR, ANDN, etc
	- $\triangleright$  ANDPS bitwise AND of operands
	- $\triangleright$  ANDNPS bitwise AND NOT of operands

#### $\blacktriangleright$  Comparison instruction:

 $\triangleright$  CMPPS, CMPSS – compare operands and return all 1's or 0's

## SIMD extensions in ARM: NEON

- $\triangleright$  32 x 64-bit registers (also used as 16 x 128-bit registers)
- Registers considered as vectors of same data type
- Data types: signed/uns. 8-bit, 16-bit, 32-bit, 64-bit, single prec. float
- Instructions perform the same operation in all lanes

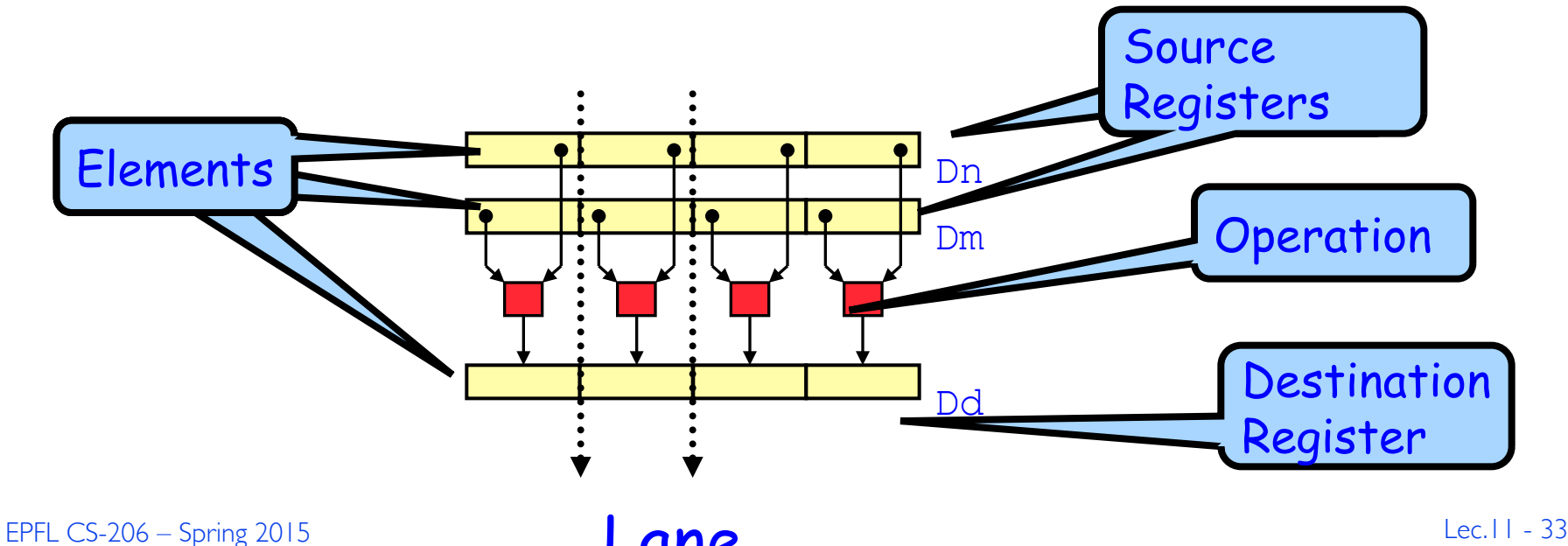

Lane

# This Course: Data Parallel Processor Architecture

- 1. Vector Processors
	- $\triangleright$  Pipelined execution
	- ▶ SIMD: Single instruction, multiple data
	- ▶ Example: modern ISA extensions
- 2. Graphics Processing Units (GPUs)
	- $\triangleright$  Dense grid of ALUs
	- $\triangleright$  SIMT: Single instruction, multiple threads
	- $\triangleright$  Integrated vs. discrete

# CPU vs. GPU

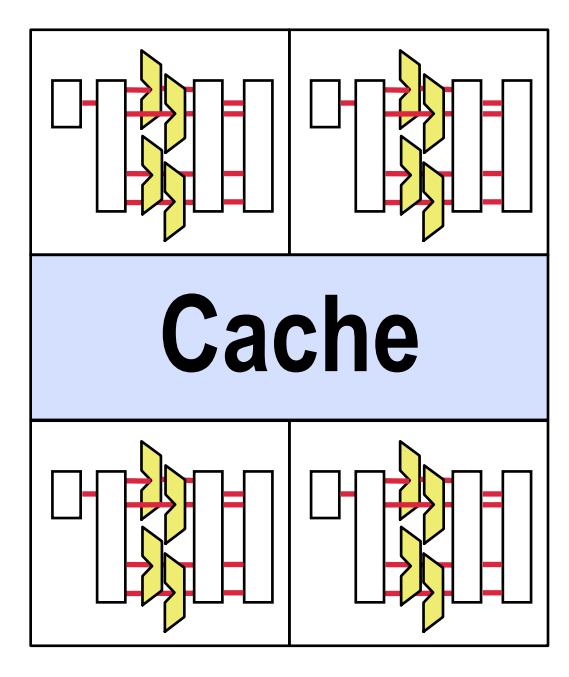

- $\blacktriangleright$  Tens of cores
- $\blacktriangleright$  Mostly control logic
- $\blacktriangleright$  Large caches
- 

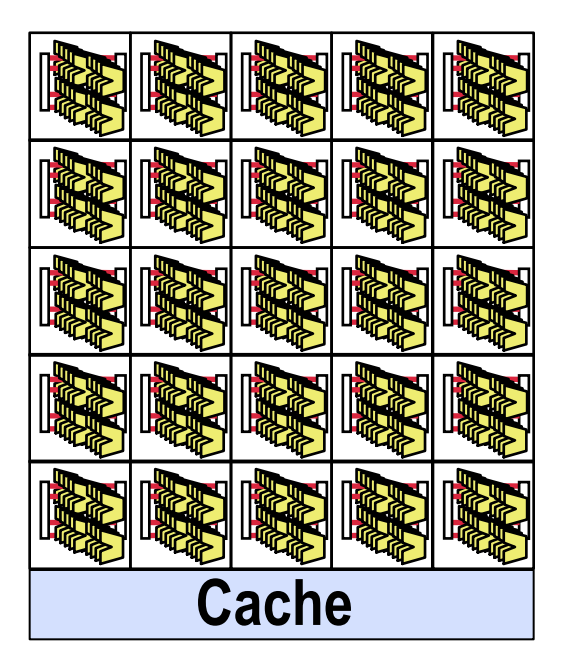

- $\blacktriangleright$  Thousands of tiny cores
- Mostly ALU
- $\blacktriangleright$  Little cache
- $\mathcal{L}=\mathcal{L}=\mathcal{$ Regular threads (e.g., Java) > Special threads (e.g., CUDA)

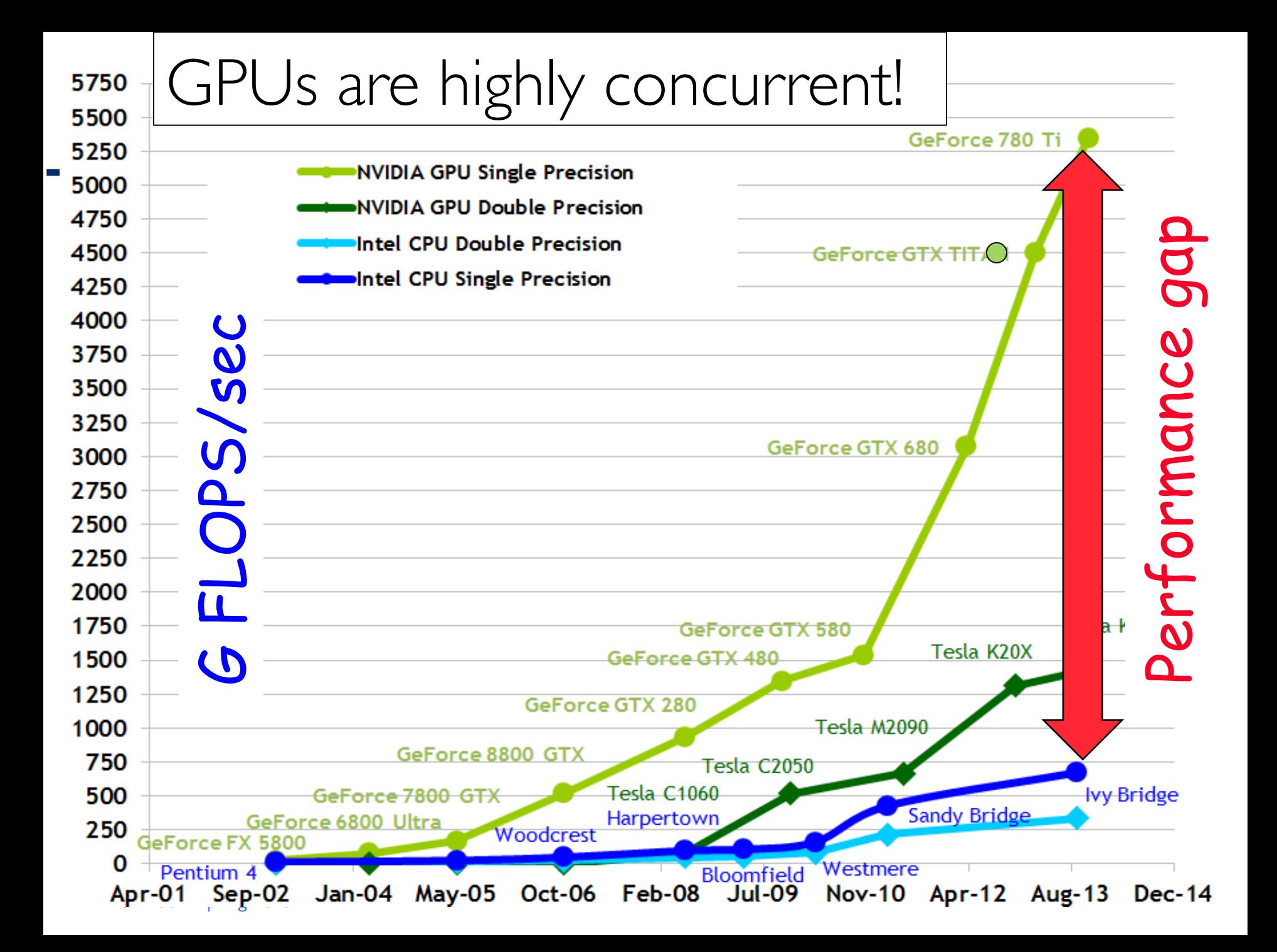
## Integrated vs. Discrete GPU

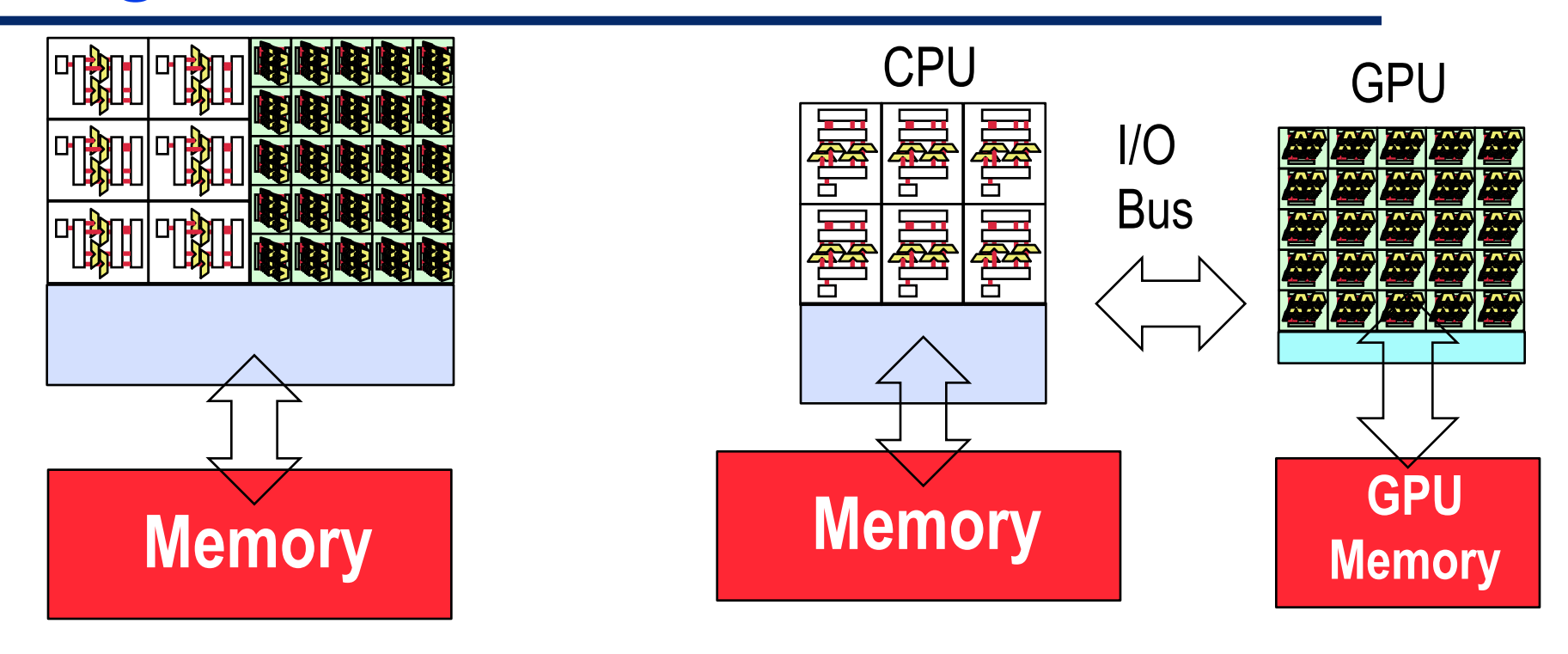

# Integrated (e.g., AMD)  $\blacktriangleright$  Shared cache hierarchy  $\blacktriangleright$  One memory

#### Discrete (e.g., nVidia)

- ▶ Specialized GPU memory
- $\blacktriangleright$  Must move data back/forth

## This course: Discrete GPU

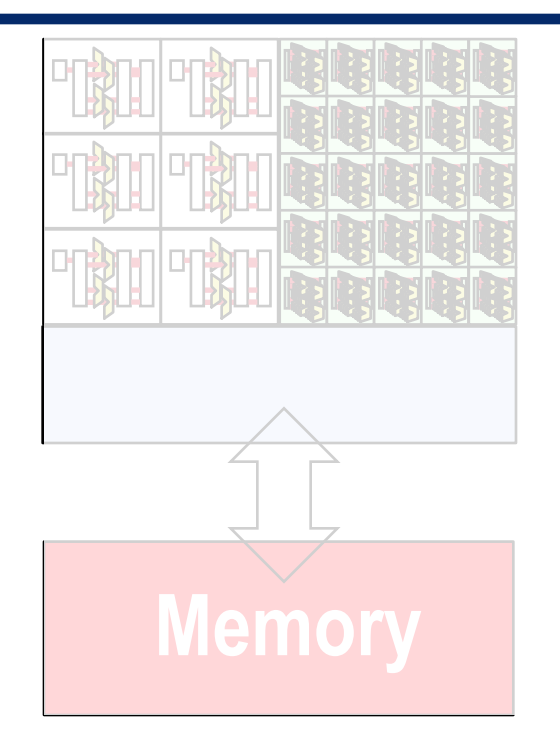

Integrated (e.g., AMD)  $\blacktriangleright$  Shared cache hierarchy  $\triangleright$  One memory

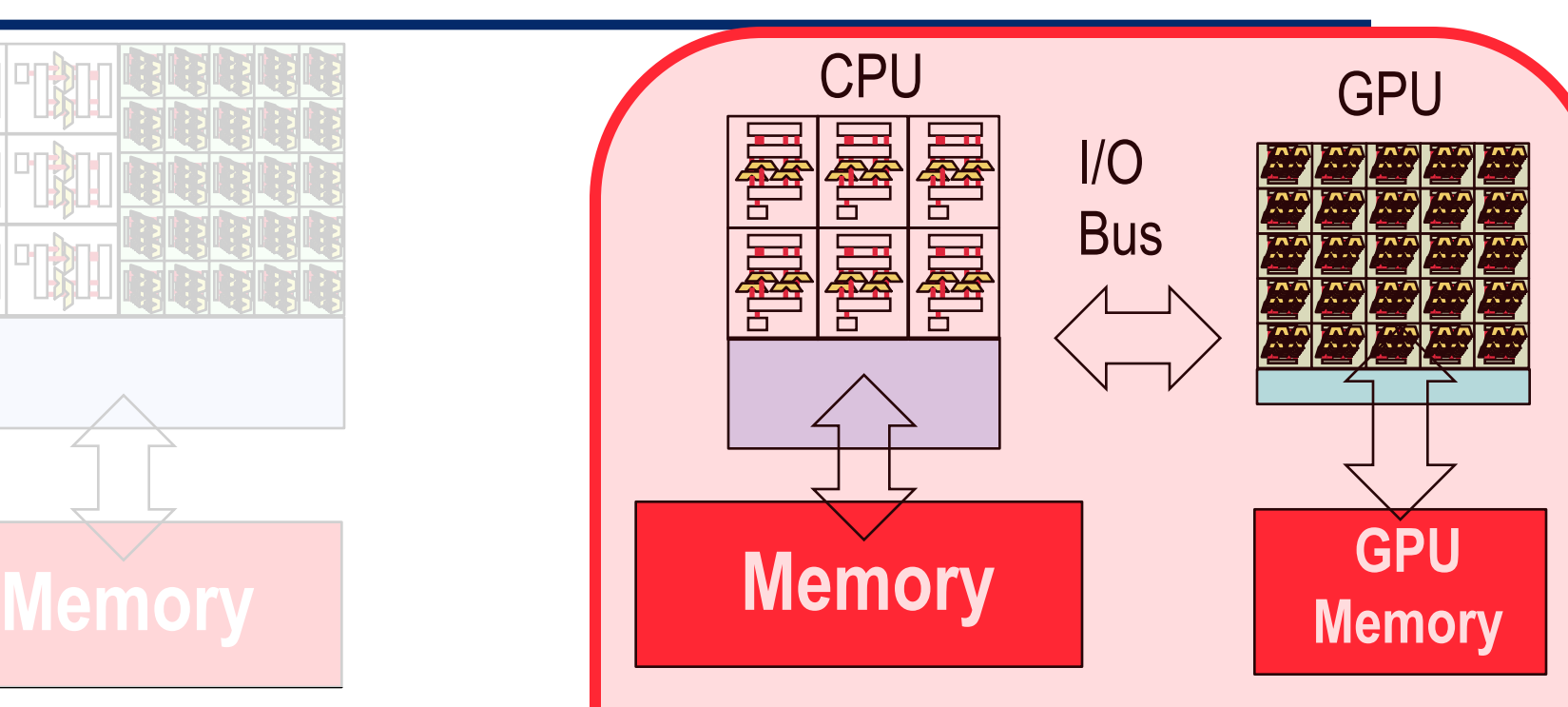

# Discrete (e.g., nVidia) ▶ Specialized GPU memory  $\blacktriangleright$  Must move data back/forth

EPFL  $CS-206 -$  Spring 2015

# Warning! CPU/GPU connection is a bottleneck

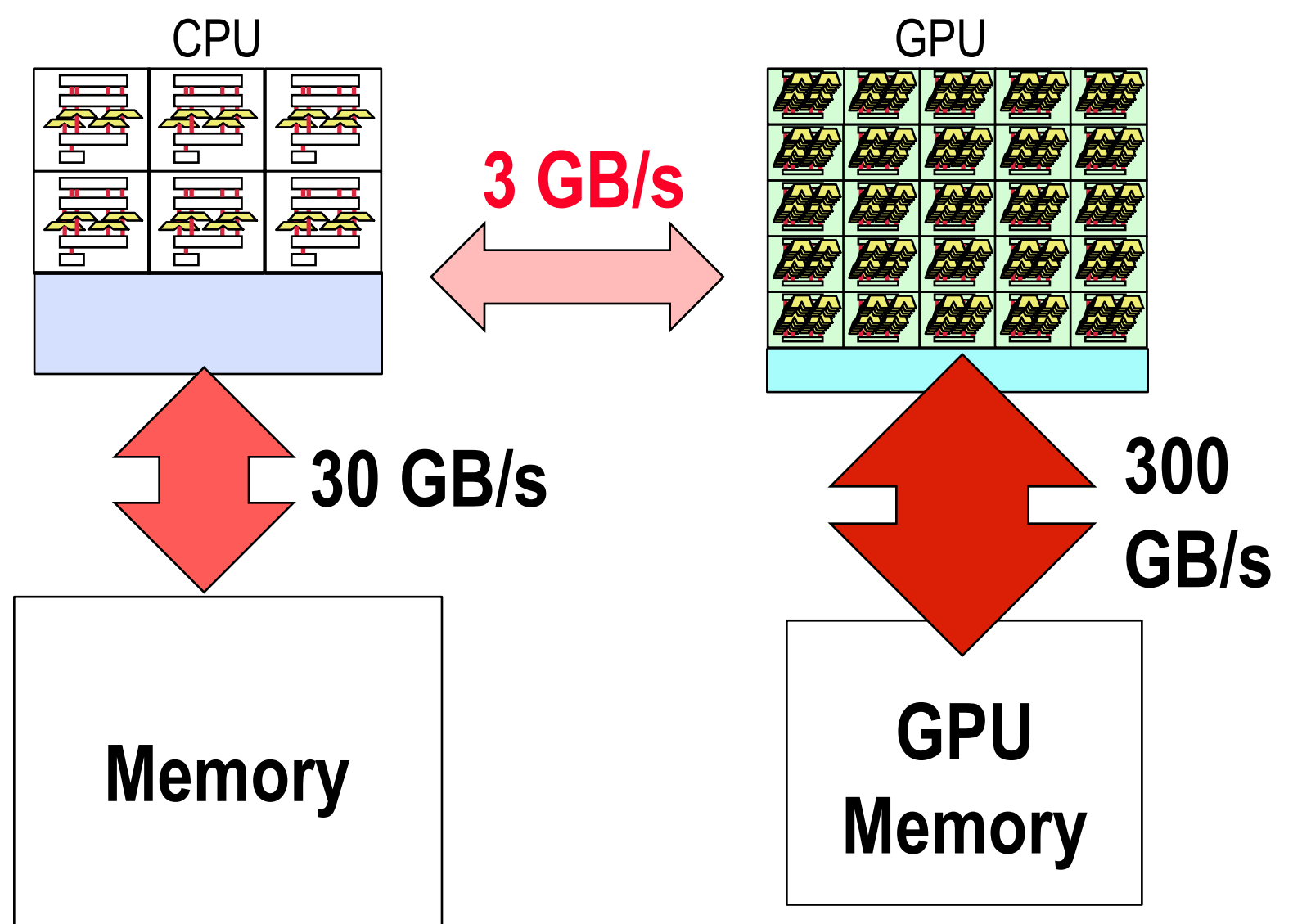

Sequential Execution Model / SISD

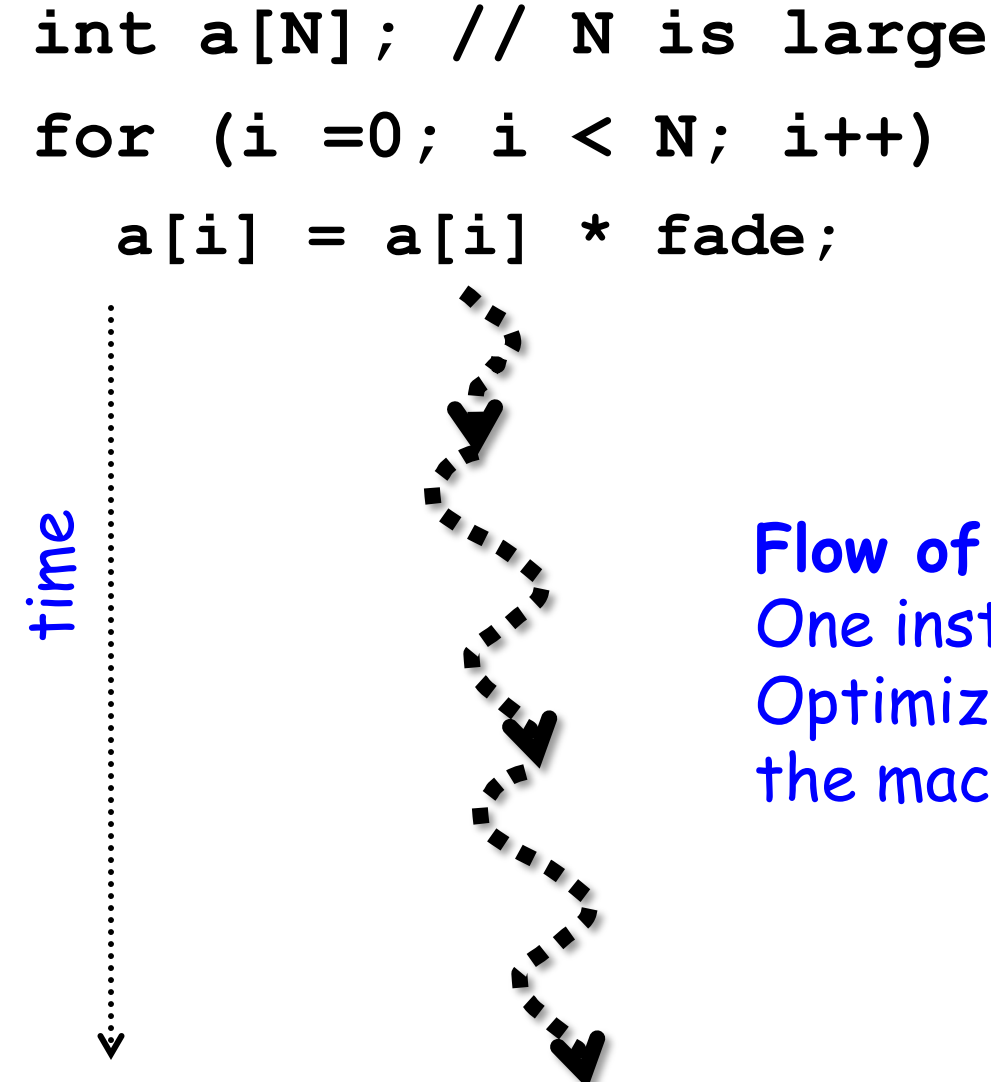

**Flow of control / Thread**  One instruction at the time Optimizations possible at the machine level

## Data Parallel Execution Model / SIMD

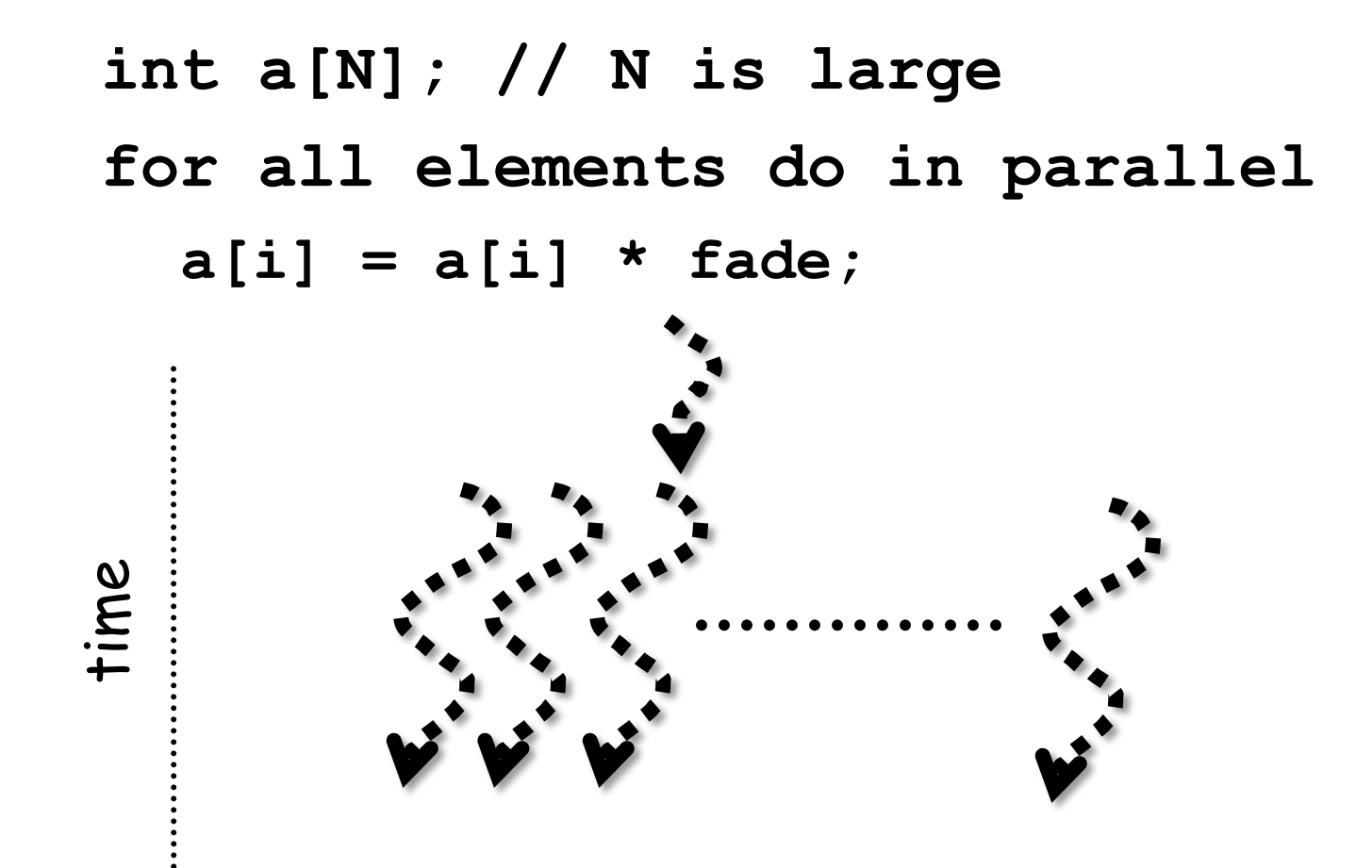

Single Program Multiple Data / SPMD

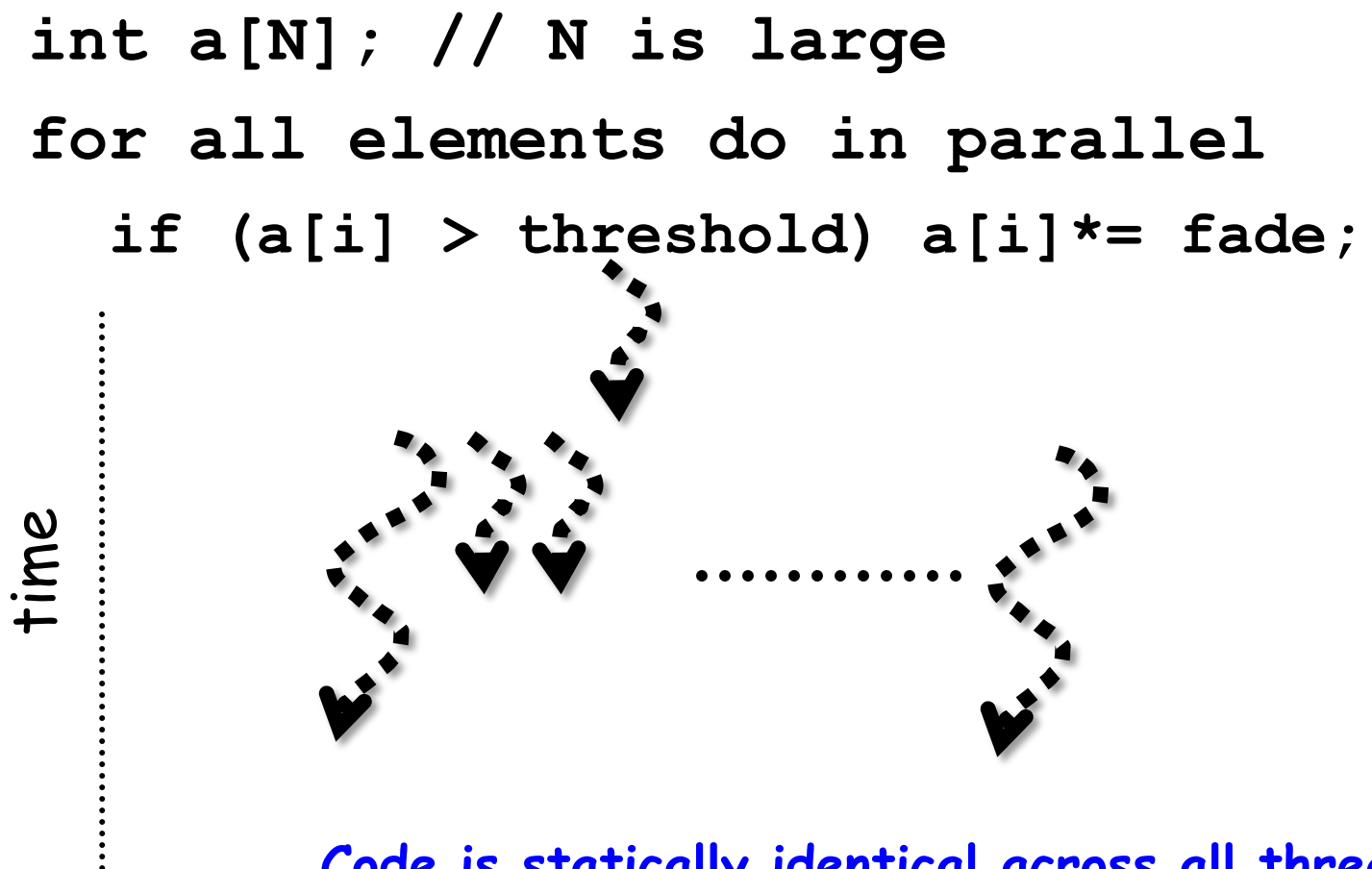

**Code is statically identical across all threads Execution path may differ**  The model used in today's Graphics Processors

# Killer app? 3D Graphics

### Example apps:

- $\triangleright$ Games
- $\triangleright$  Engineering/CAD

## Computation:

- $\triangleright$  Start with triangles (points in 3D space)  $\triangleright$ Transform (move, rotate, scale)  $\triangleright$  Paint / Texture mapping  $\triangleright$  Rasterize  $\rightarrow$  convert into pixels  $\triangleright$  Light & Hidden "surface" elimination Bottom line:
	- $\triangleright$  Tons of independent calculations
- $E_P$  and  $\triangleright$  Lots of identical calculations

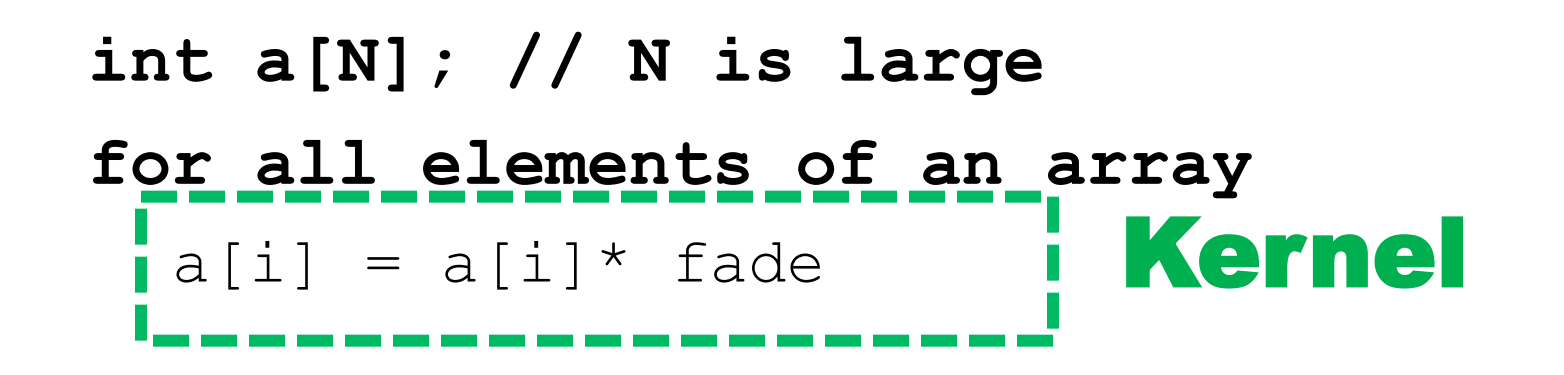

 $\blacktriangleright$  Lots of independent computations  $\triangleright$  CUDA threads need not be completely independent

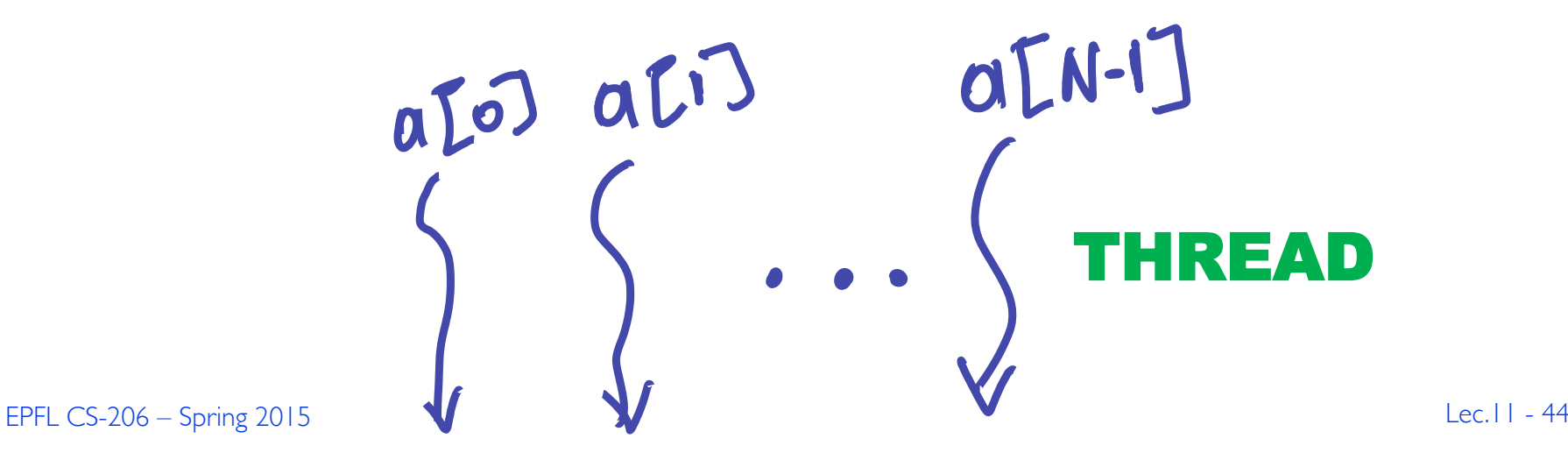

# Programmer's View of the GPU

#### $\triangleright$  GPU: a compute device that:

- $\triangleright$  Is a coprocessor to the CPU or host
- $\triangleright$  Has its own DRAM (device memory)
- $\triangleright$  Runs many threads in parallel
- $\triangleright$  Data-parallel portions of an application are executed on the device as kernels which run in parallel on many threads

 $\triangleright$  GPU threads are extremely lightweight  $\triangleright$  Little creation overhead (unlike Java)  $\triangleright$ e.g., ~microseconds  $\triangleright$ All done in hardware

 $\triangleright$  GPU needs 1000s of threads for full efficiency ▶Multi-core CPU needs only a few

## GPU threads help in two ways!

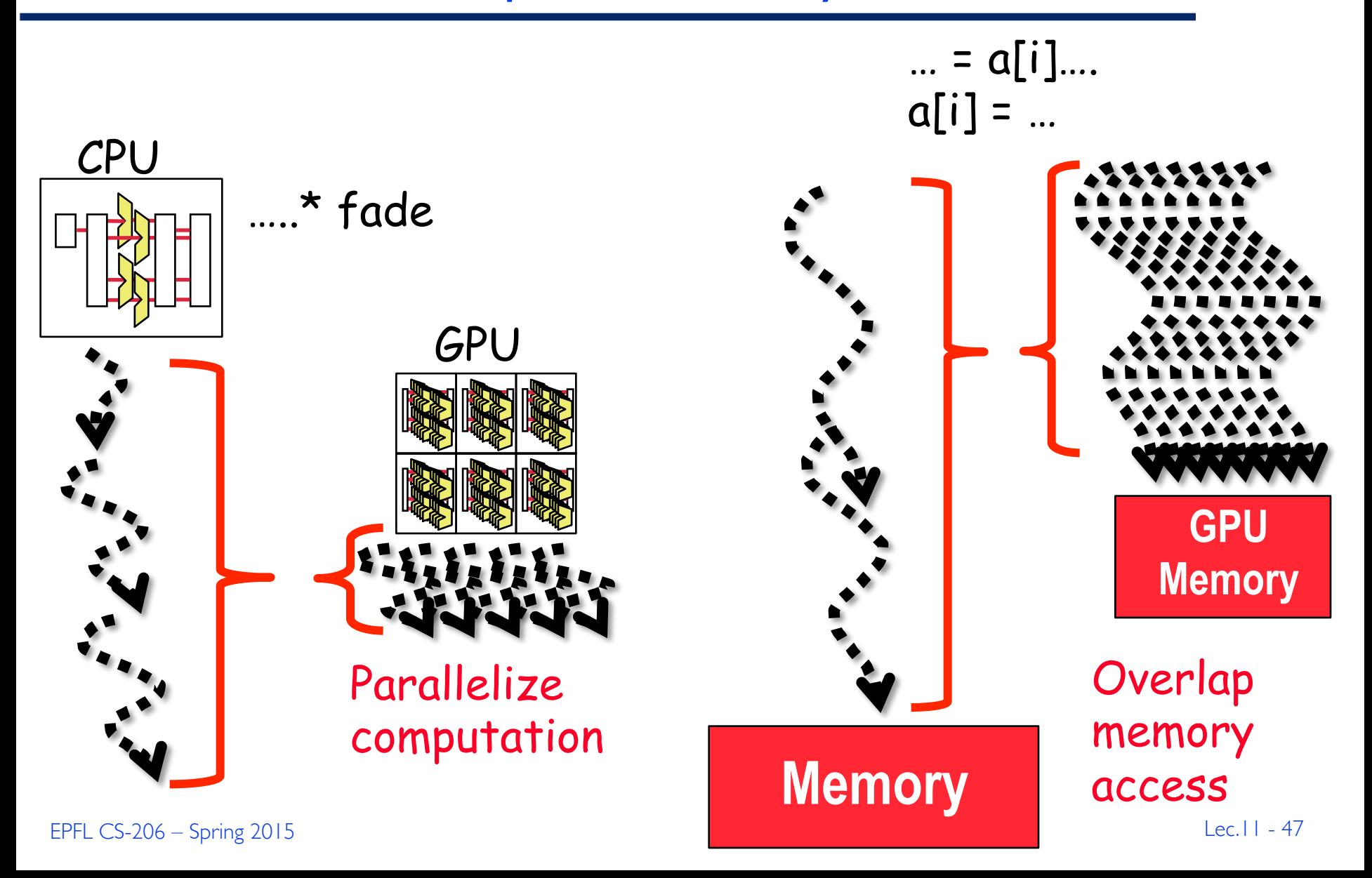

## Execution Timeline

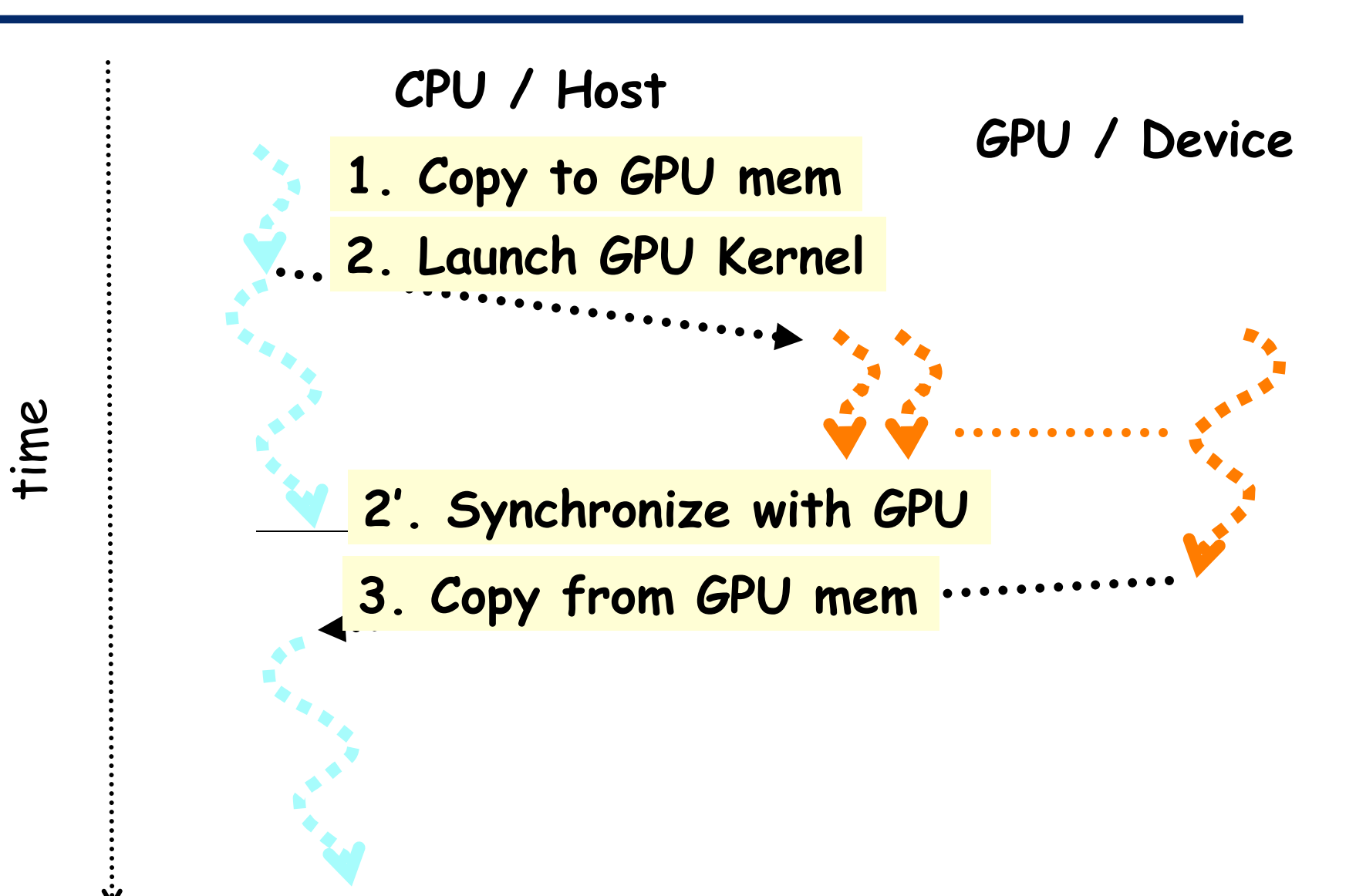

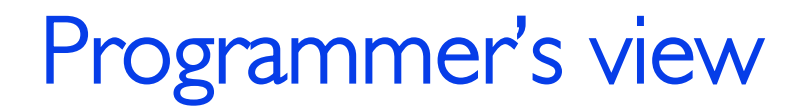

 $\blacktriangleright$  First create data in CPU memory

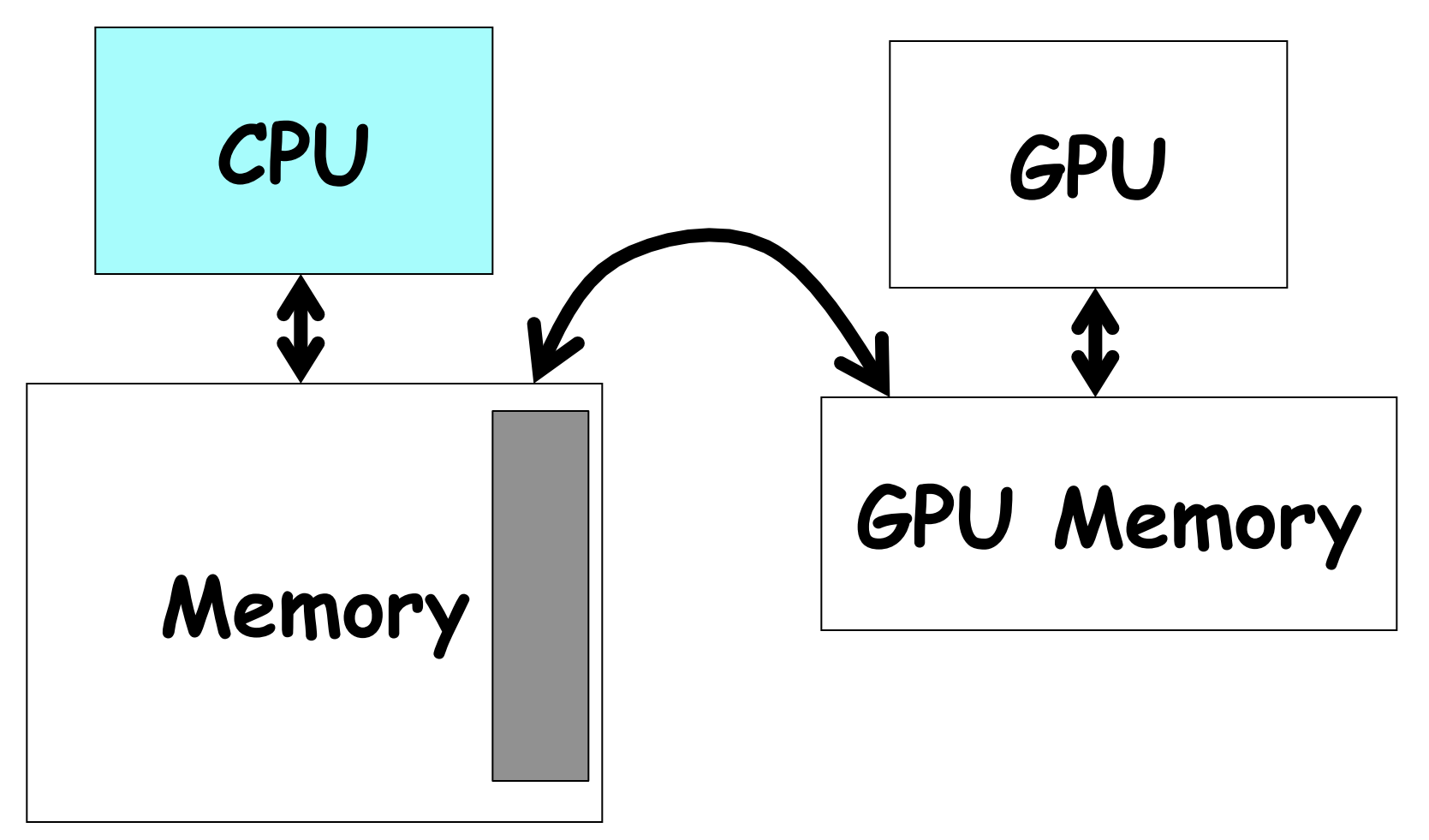

Programmer's view

▶ Then Copy to GPU

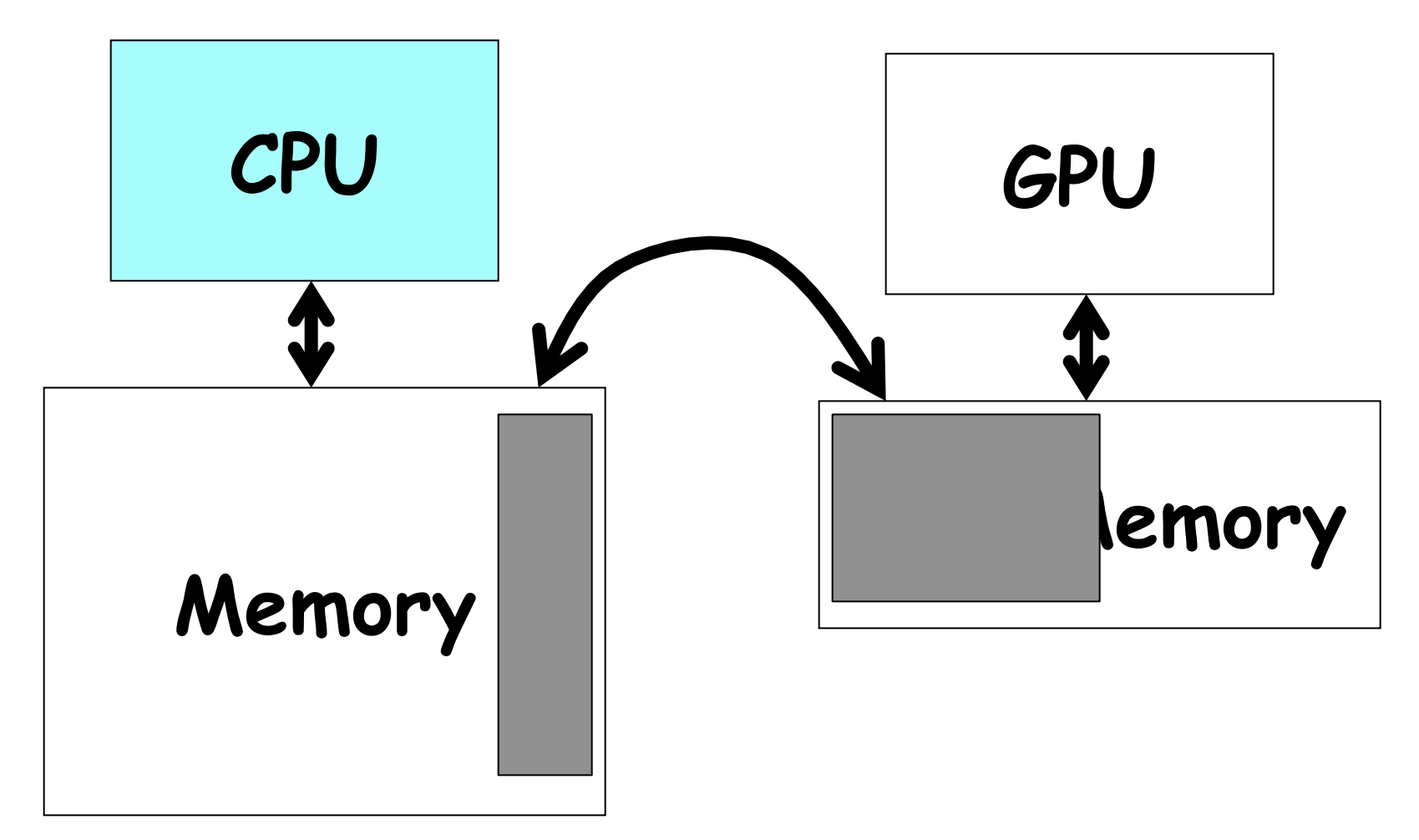

## Programmer's view

- GPU starts computation  $\rightarrow$  runs a kernel
- $\triangleright$  CPU can also continue

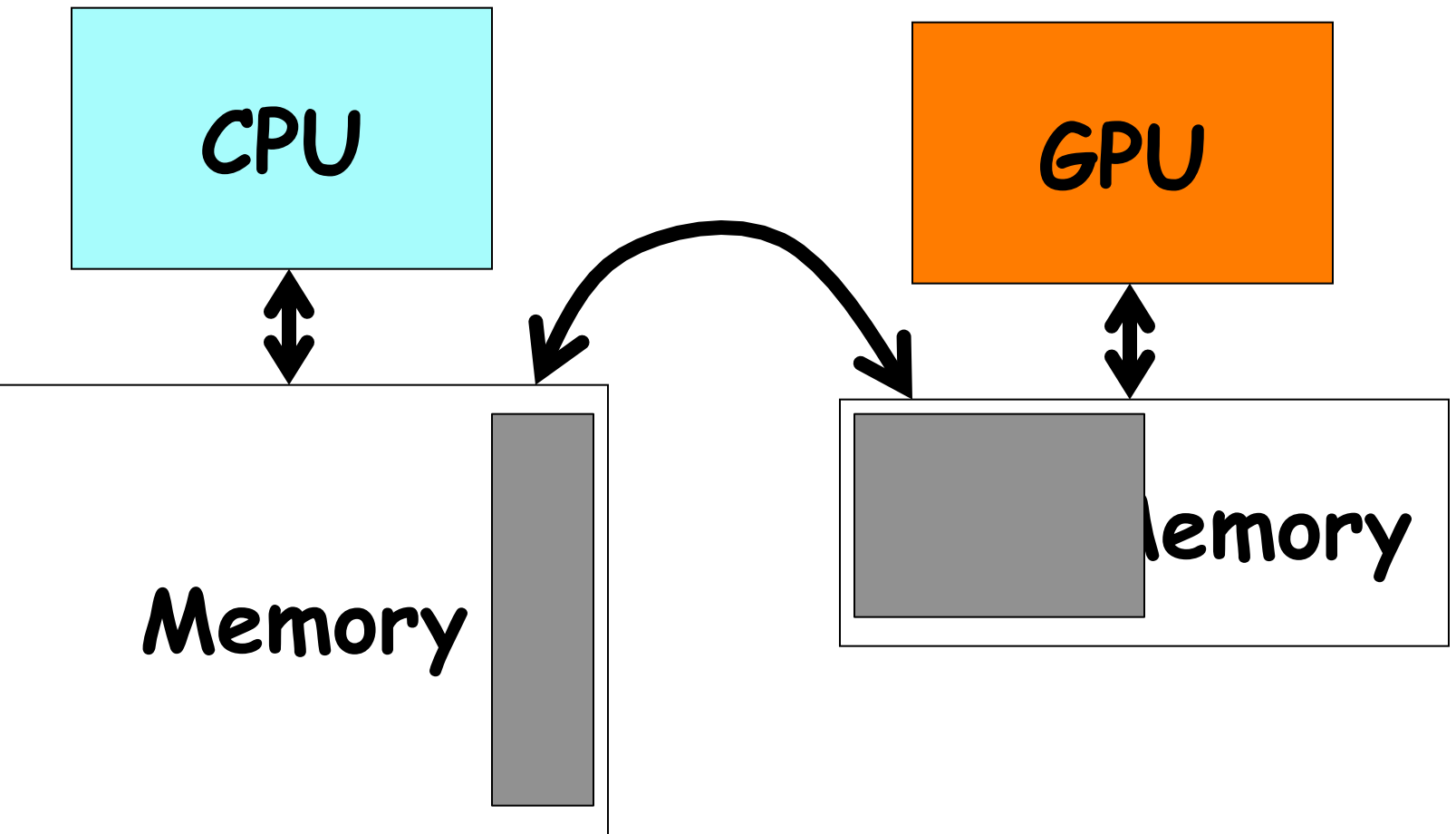

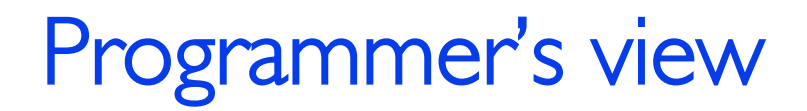

▶ CPU and GPU Synchronize

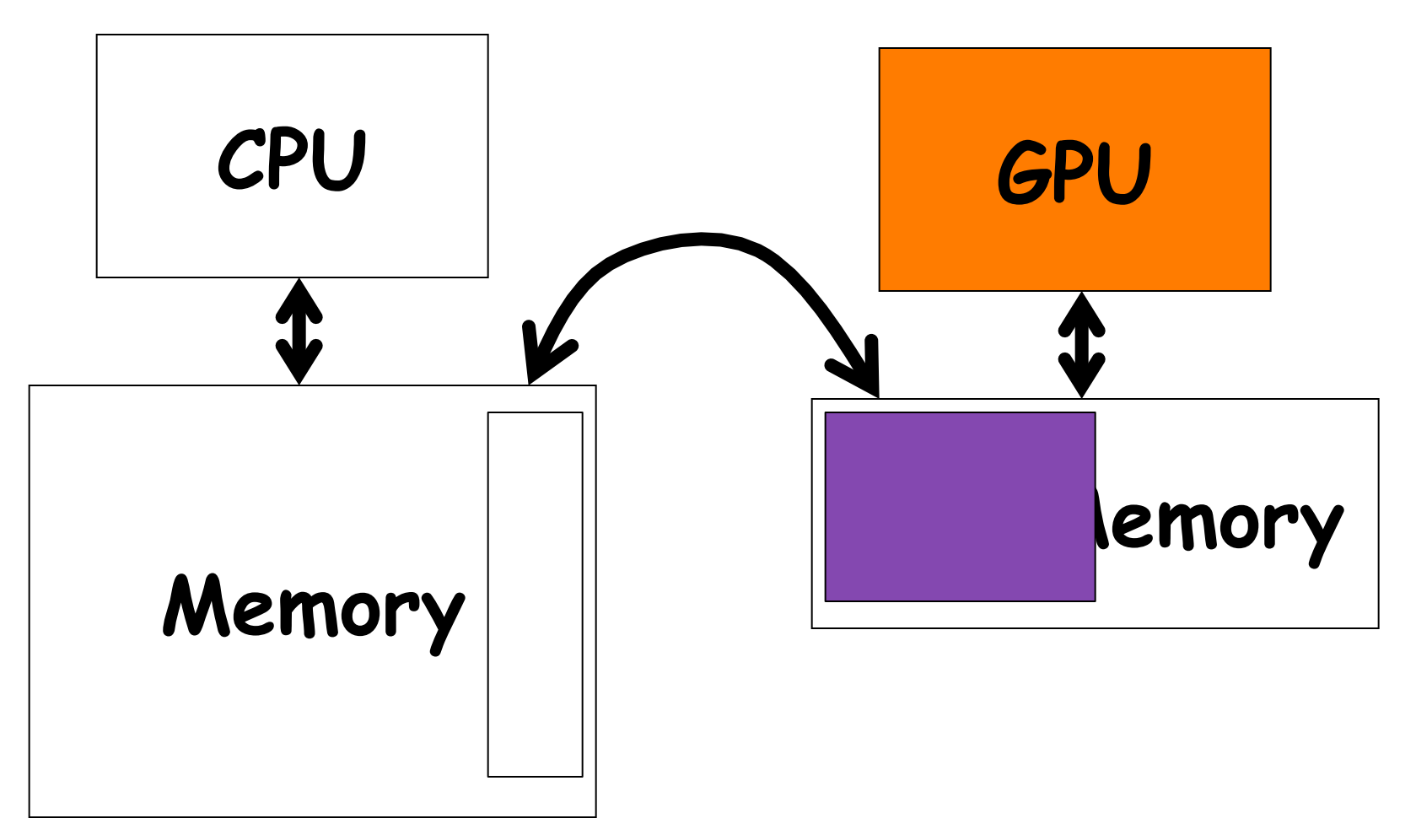

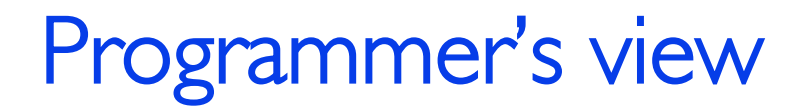

Copy results back to CPU

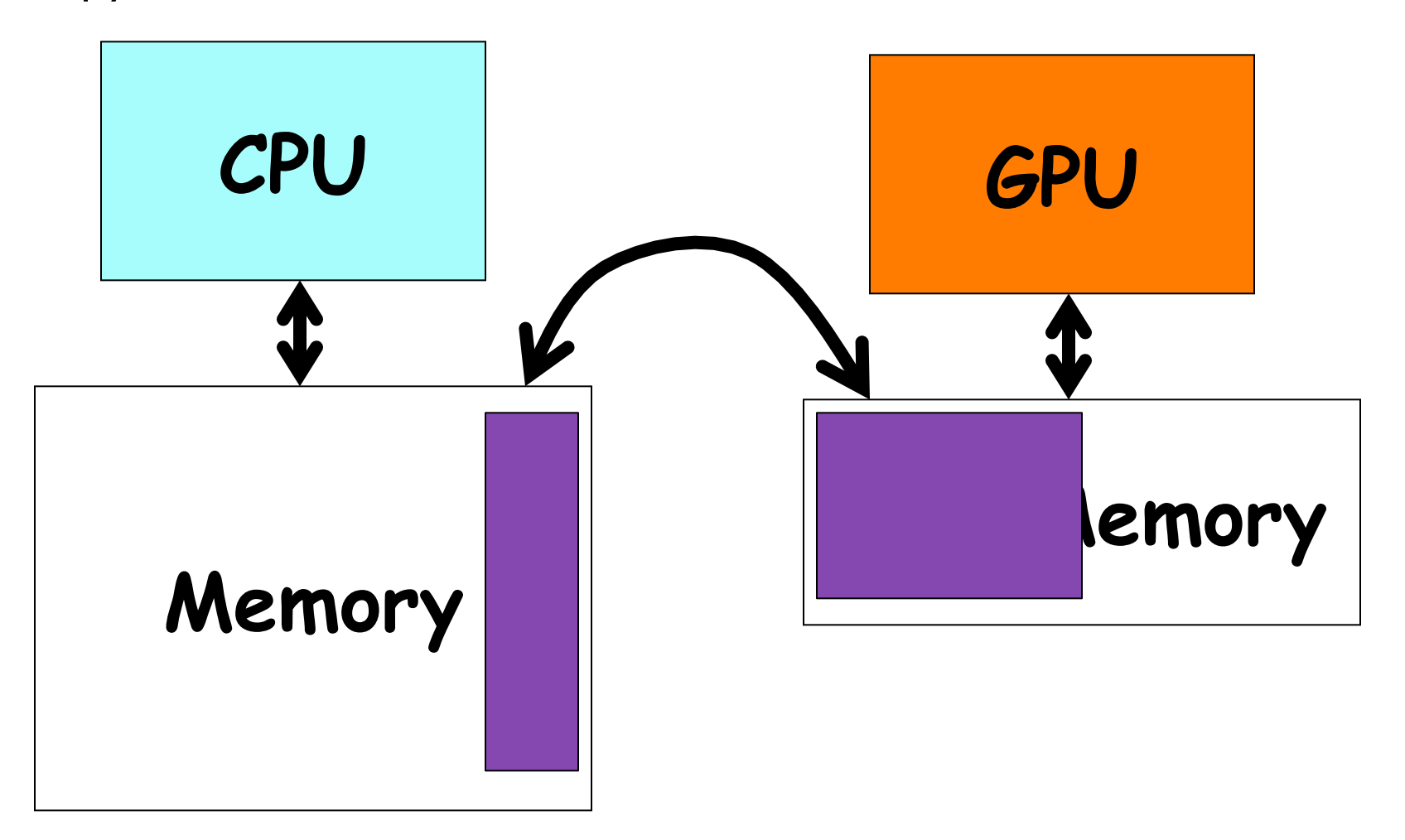

# Programming Languages

## $\blacktriangleright$  CUDA

- $\triangleright$  nVidia
- $\triangleright$  Has market lead
- ▶ OpenCL
	- $\triangleright$  Many including nVidia
	- $\triangleright$  CUDA superset
	- $\triangleright$  Targets many different devices, e.g., CPUs + programmable accelerators
	- $\triangleright$  Fairly new

## $\triangleright$  Both are evolving

## Computation partitioning

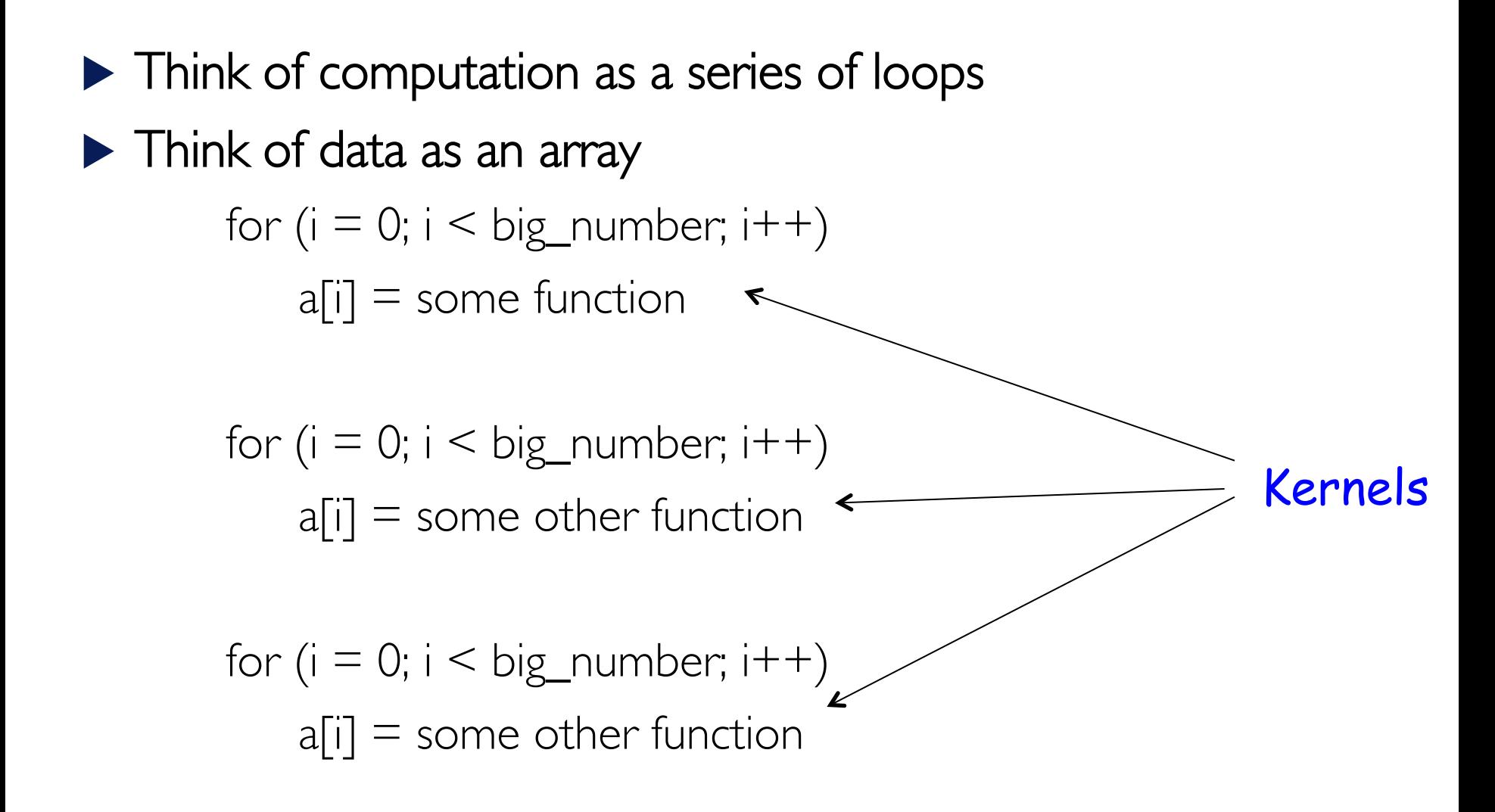

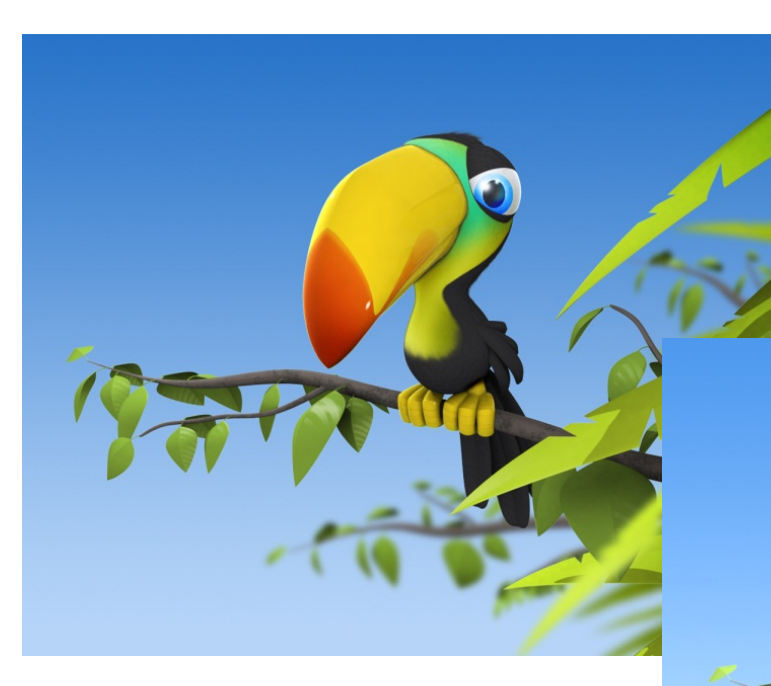

# What is the kernel here?

EPFL  $CS-206 -$  Spring  $2015$ 

```
My first CUDA Program
```

```
__global__ void fadepic(int *a, int fade, int N) 
\{ int i = blockIdx.x * blockDim.x + threadIdx.x; 
 if (i \cdot N) a[i] = a[i] * fade;
}
```

```
int main() 
{ 
  int h[N]; 
  int *d;
```

```
 cudaMalloc ((void **) &d, SIZE);
```
…..

```
 cudaThreadSynchronize (); 
 cudaMemcpy (d, h, SIZE, cudaMemcpyHostToDevice));
```

```
 fadepic<<< n_blocks, block_size >>> (d, 10.0, N);
```

```
 cudaDeviceSynchronize (); 
  cudaMemcpy (h, d, SIZE, cudaMemcpyDeviceToHost)); 
  CUDA_SAFE_CALL (cudaFree (d)); 
}
```
 $\mathcal{L}=\mathcal{L}=\mathcal{$ 

**CPU** 

**GPU** 

# Per Kernel Computation Partitioning

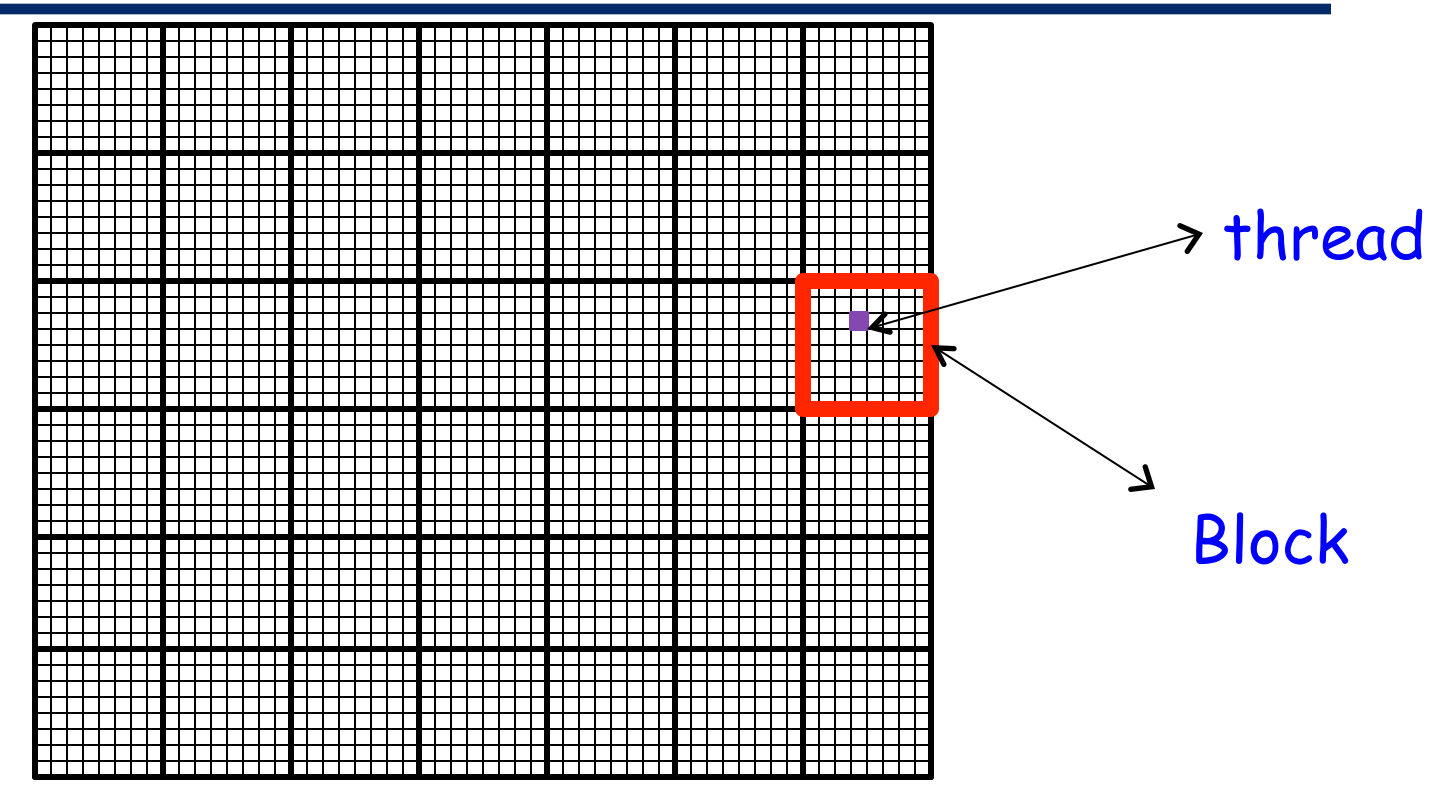

Threads within a block can communicate/synchronize

 $\triangleright$  Run on the same core

Threads across blocks can't communicate

 $\sim$  58  $\triangleright$  Shouldn't touch each others data (undefined behavior)

# Per Kernel Computation Partitioning

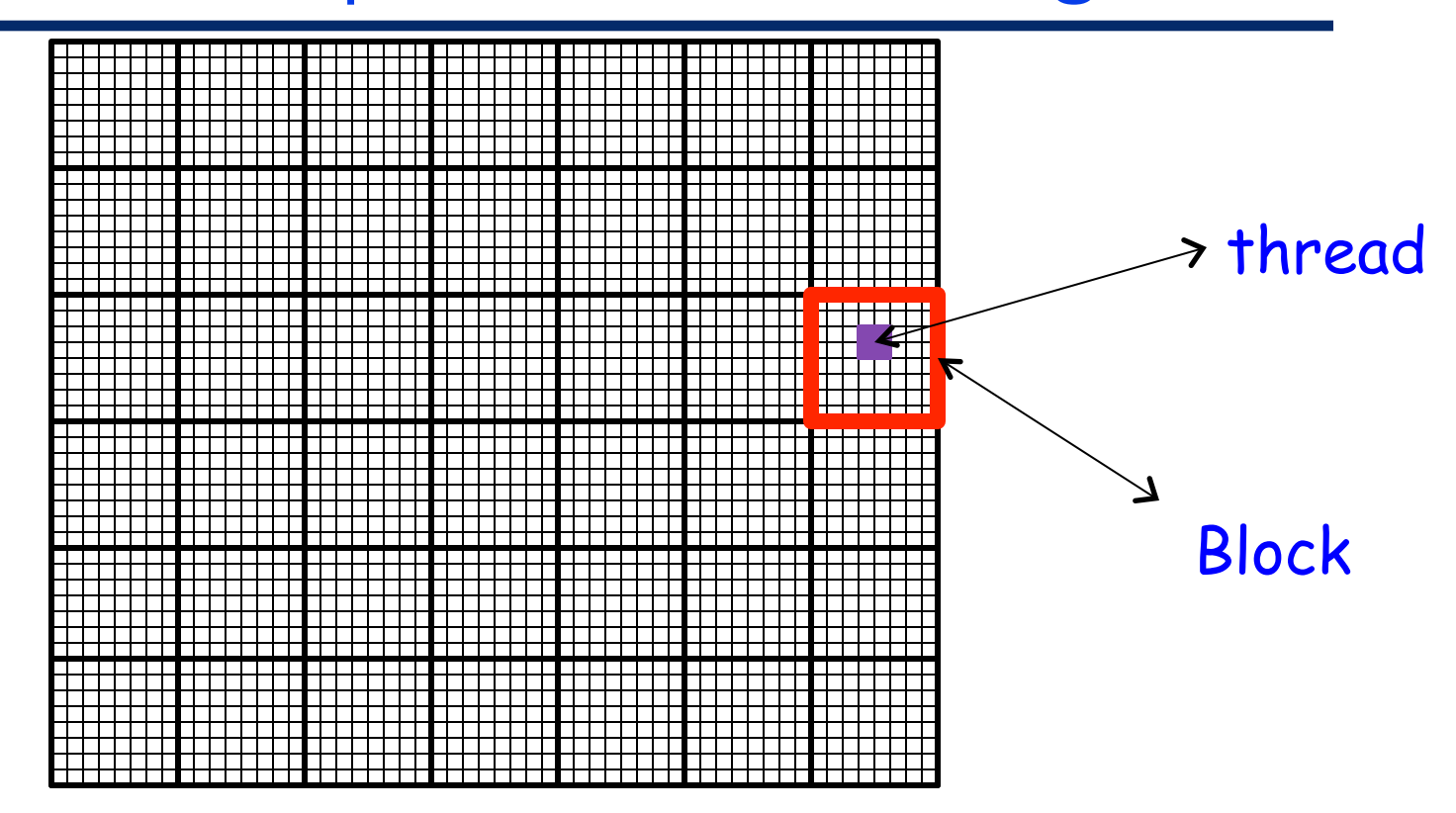

- One thread can process multiple data elements
- $\triangleright$  Other mappings are possible and often desirable  $\triangleright$  We will talk about this later

## Fade example

#### $\blacktriangleright$  Each thread will process one pixel

#### **for all elements do in parallel**

 $a[i] = a[i] * fade;$ 

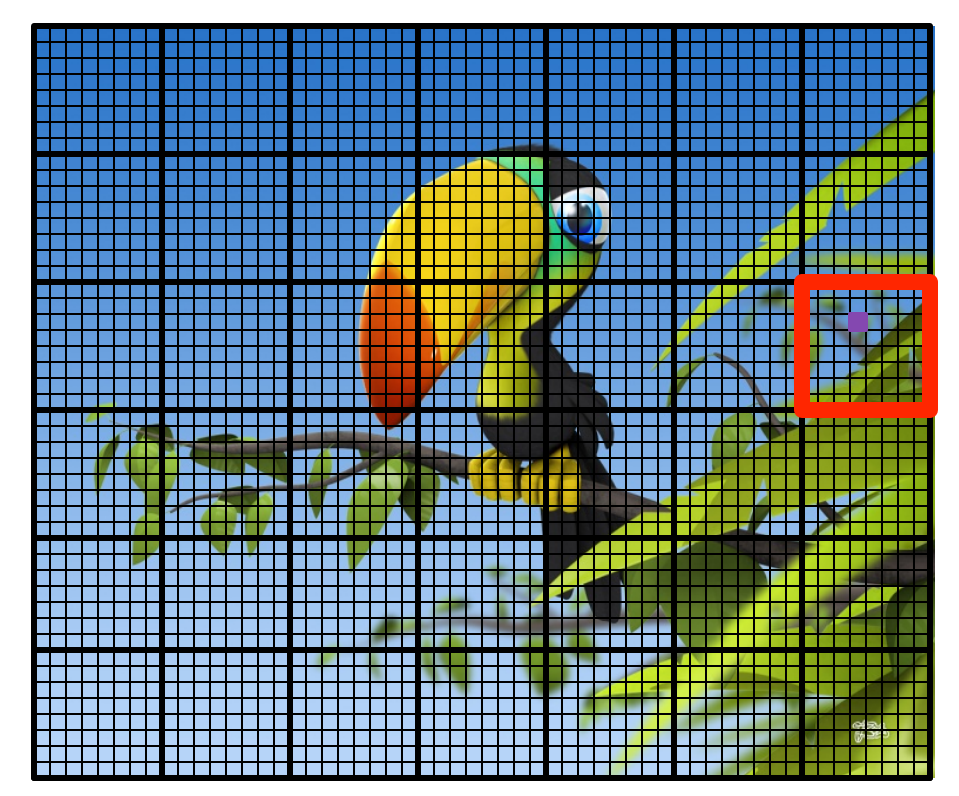

## Code Skeleton

### $\blacktriangleright$  CPU:

 $\triangleright$  Initialize image from file  $\triangleright$  Allocate buffer on GPU  $\triangleright$  Copy image to buffer  $\triangleright$  Launch GPU kernel  $\triangleright$  Reads and writes into buffer  $\triangleright$  Copy buffer back to CPU  $\triangleright$  Write image to a file  $\blacktriangleright$  GPU:

 $\triangleright$  Launch a thread per pixel

## GPU Kernel pseudo-code

```
__global__ void fadepic (int *a, 
                               int fade, 
                               int N)
{
 int v = a[x][y];
 v = v * fade:
 a[x][y] = v;}
\blacktriangleright This is the program for one thread
```
 $\blacktriangleright$  It processes one pixel

## Which thread computes which pixel?

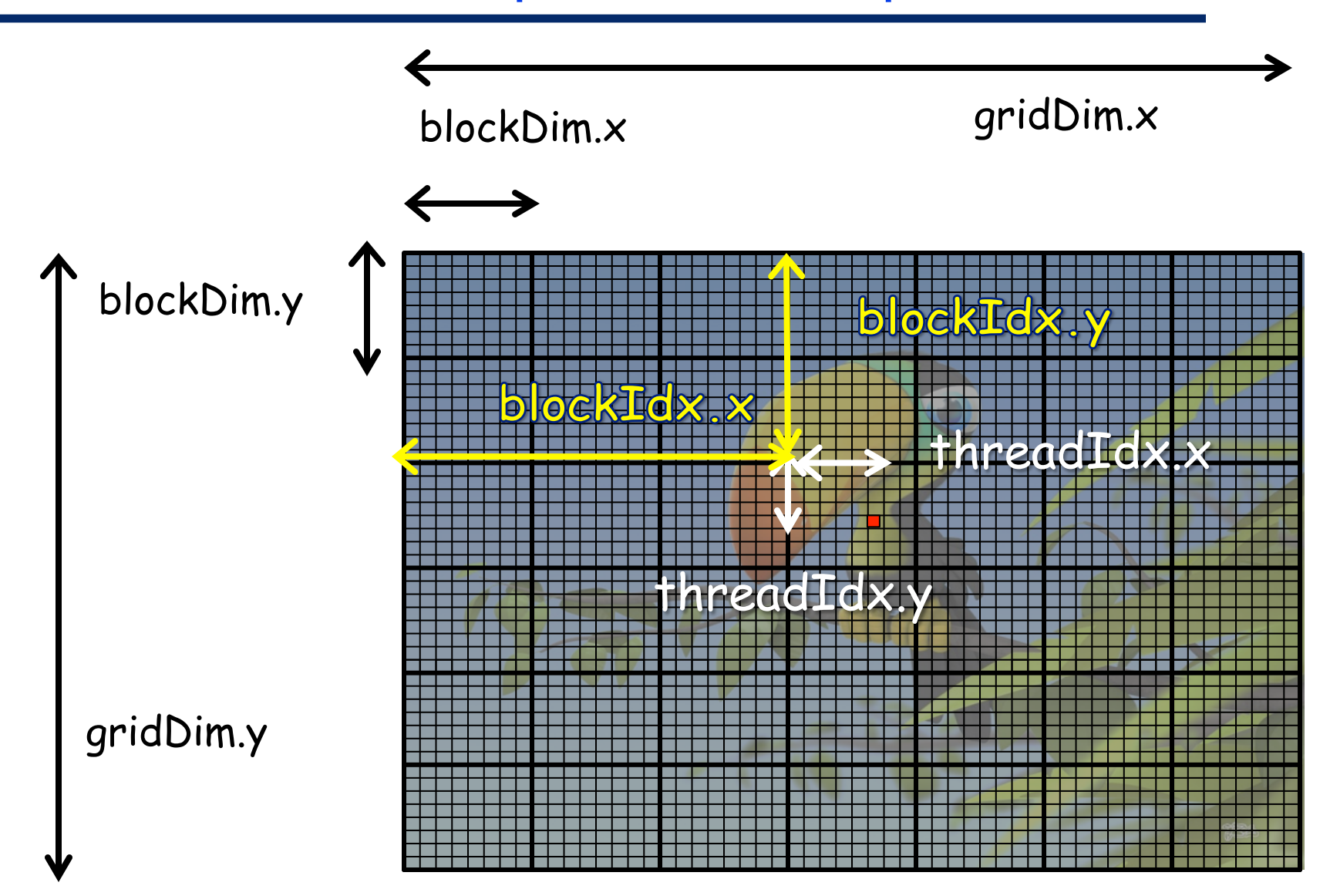

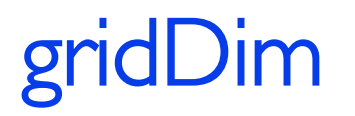

ridDim. $x = 7$ , gridDim. $y = 6$ 

How many blocks per dimension?

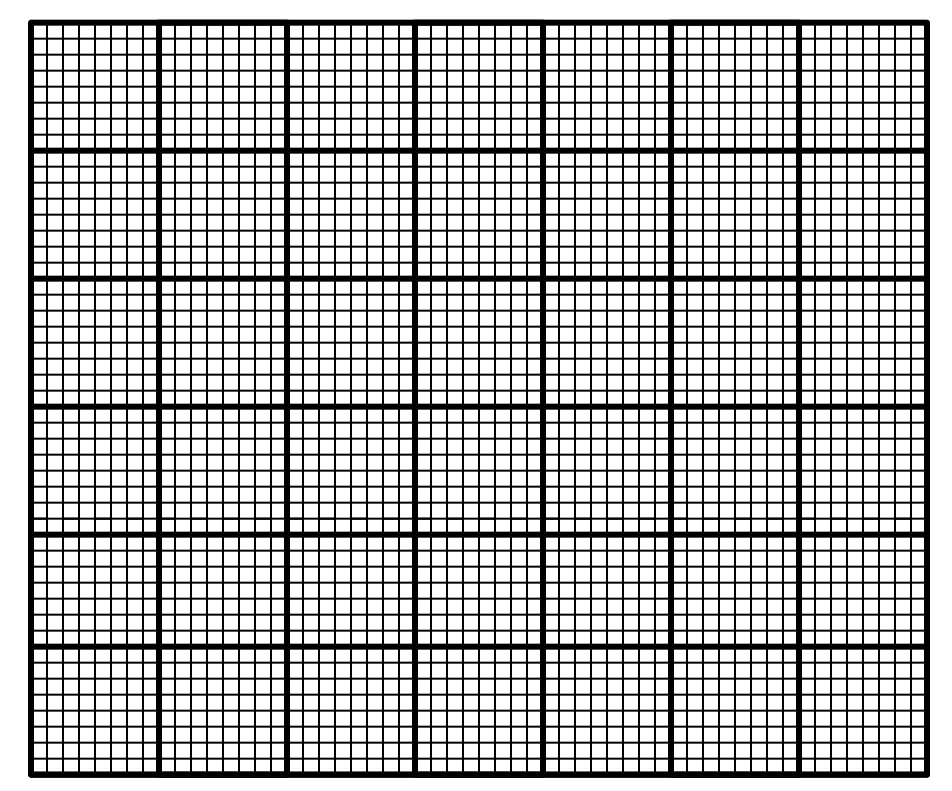

## blockIdx

- $\triangleright$  blockIdx = coordinates of block in the grid
- blockIdx. $x = 2$ , blockIdx. $y = 3$
- blockIdx. $x = 5$ , blockIdx. $y = 1$

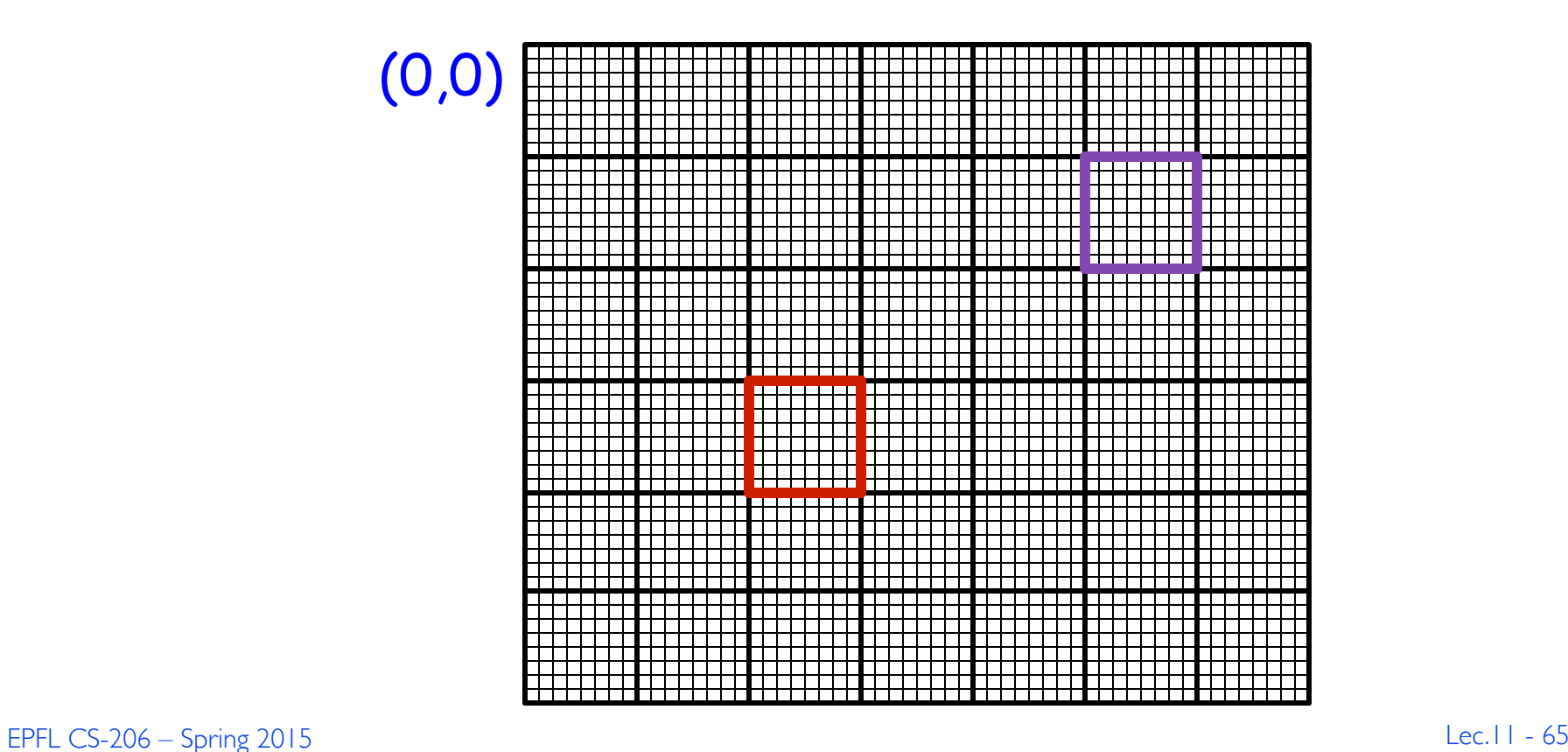

### blockDim. $x= 7$ , blockDim. $y = 7$

How many threads in a block per dimension?

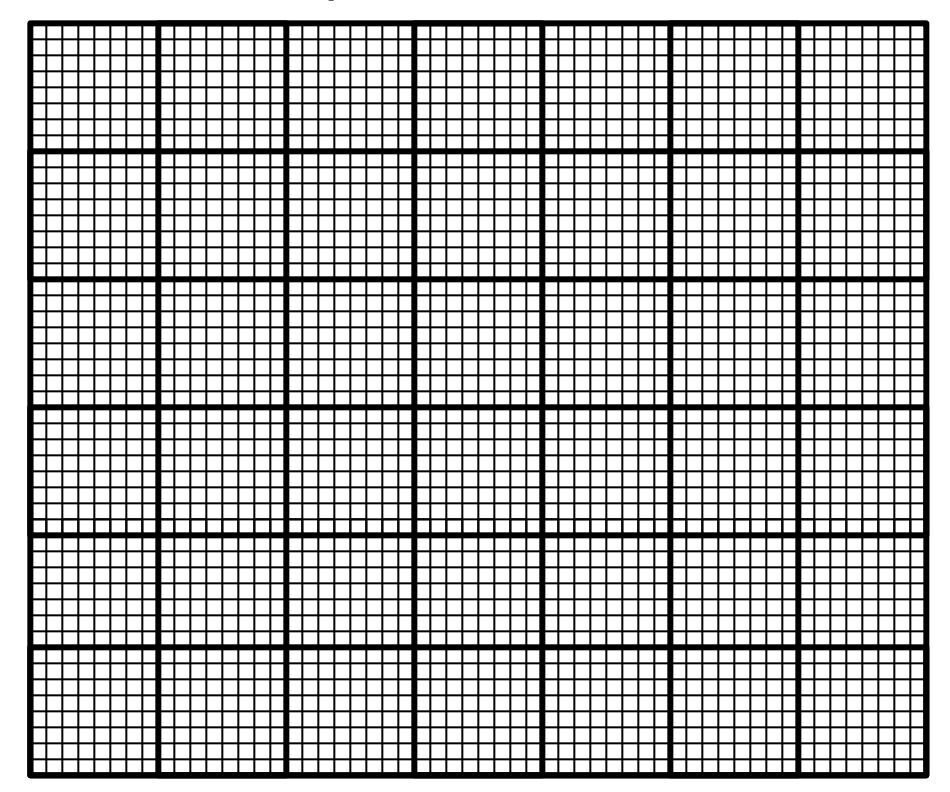

## threadIdx

- $\triangleright$  threadIdx = coordinates of thread in the block
- $\triangleright$  threadidx. $x= 2$ , threadIdx. $y = 3$
- $\triangleright$  threadIdx. $x = 5$ , threadIdx. $y = 4$

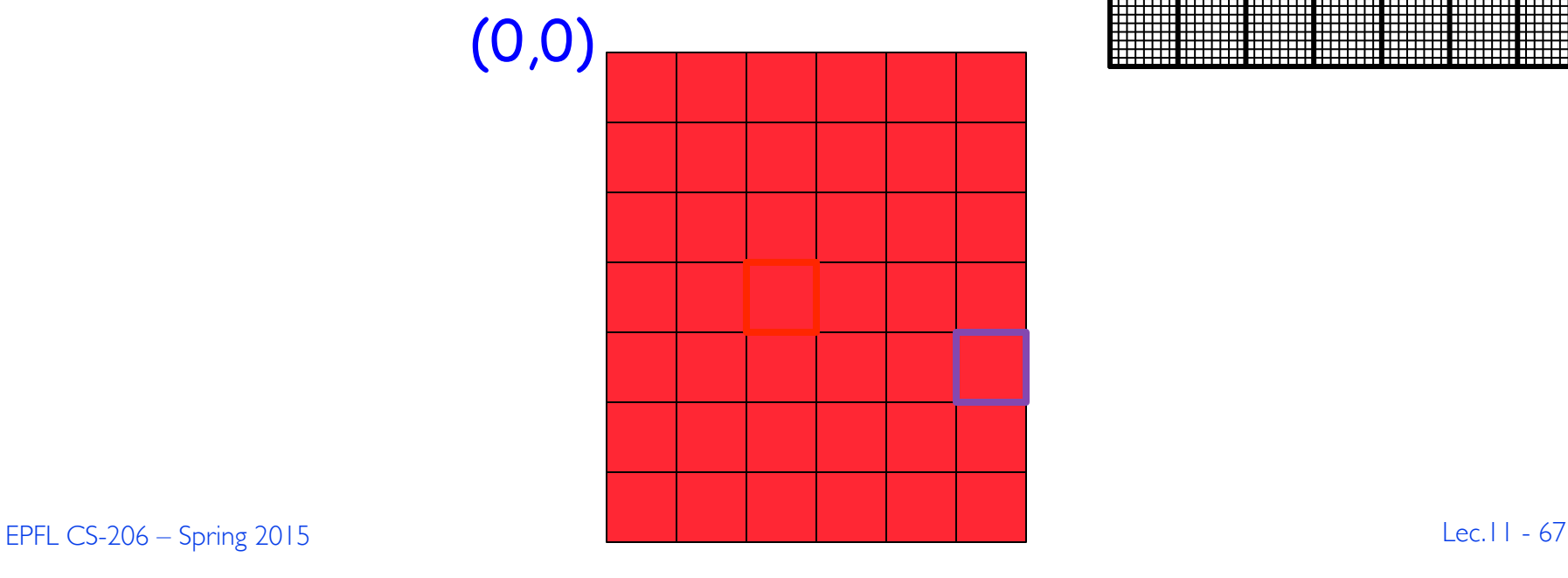

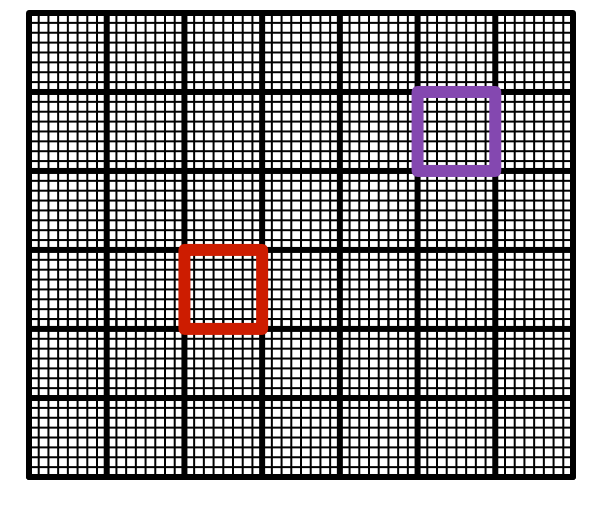

## Which thread computes which pixel?

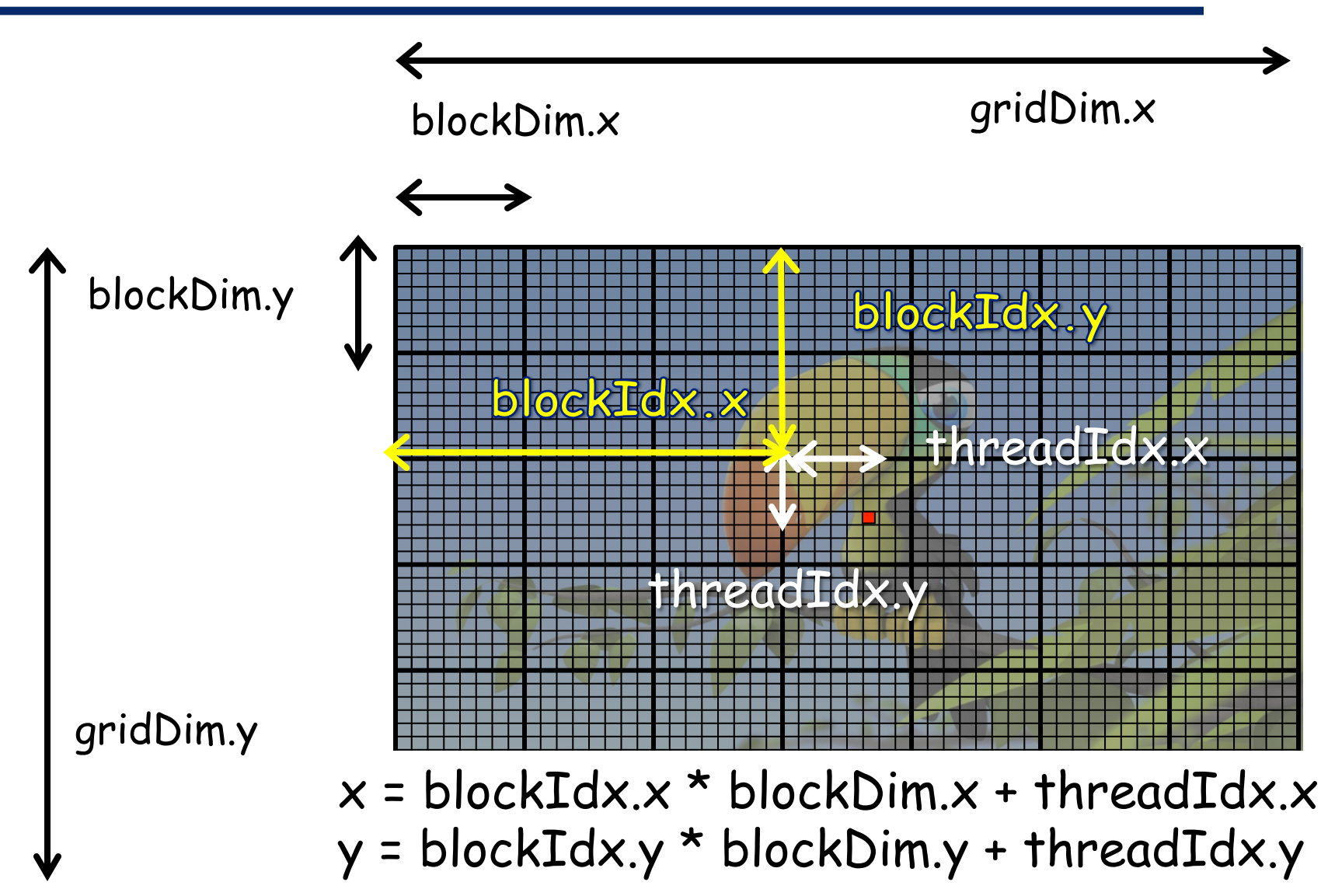

```
__global__ void fade (int *a, 
                         int fade, 
                         int N)
```
int  $x =$  blockDim. $x *$  blockIdx. $x +$  threadIdx. $x$ ; int  $y =$  blockDim.y  $*$  blockIdx.y + threadIdx.y int offset =  $y$  \* (blockDim.x \* gridDim.x) + x; // offset within unidimensional array

 $\Gamma$ 

 $int v = a[offset];$  $v = v *$  fade:  $a[offset] = v;$ 

{

}

```
__global__ void fade (int *a, 
                         int fade, 
                         int N)
```
{

}

```
int x = blockDim.x * blockIdx.x + threadIdx.x;
int y = blockDim.y * blockIdx.y + threadIdx.y
int offset = y * (blockDim.x * gridDim.x) + x;if (offset > N) return;
int v = a[offset];v = v * fade:
a[offset] = v;
```
## Grids of Blocks of Threads

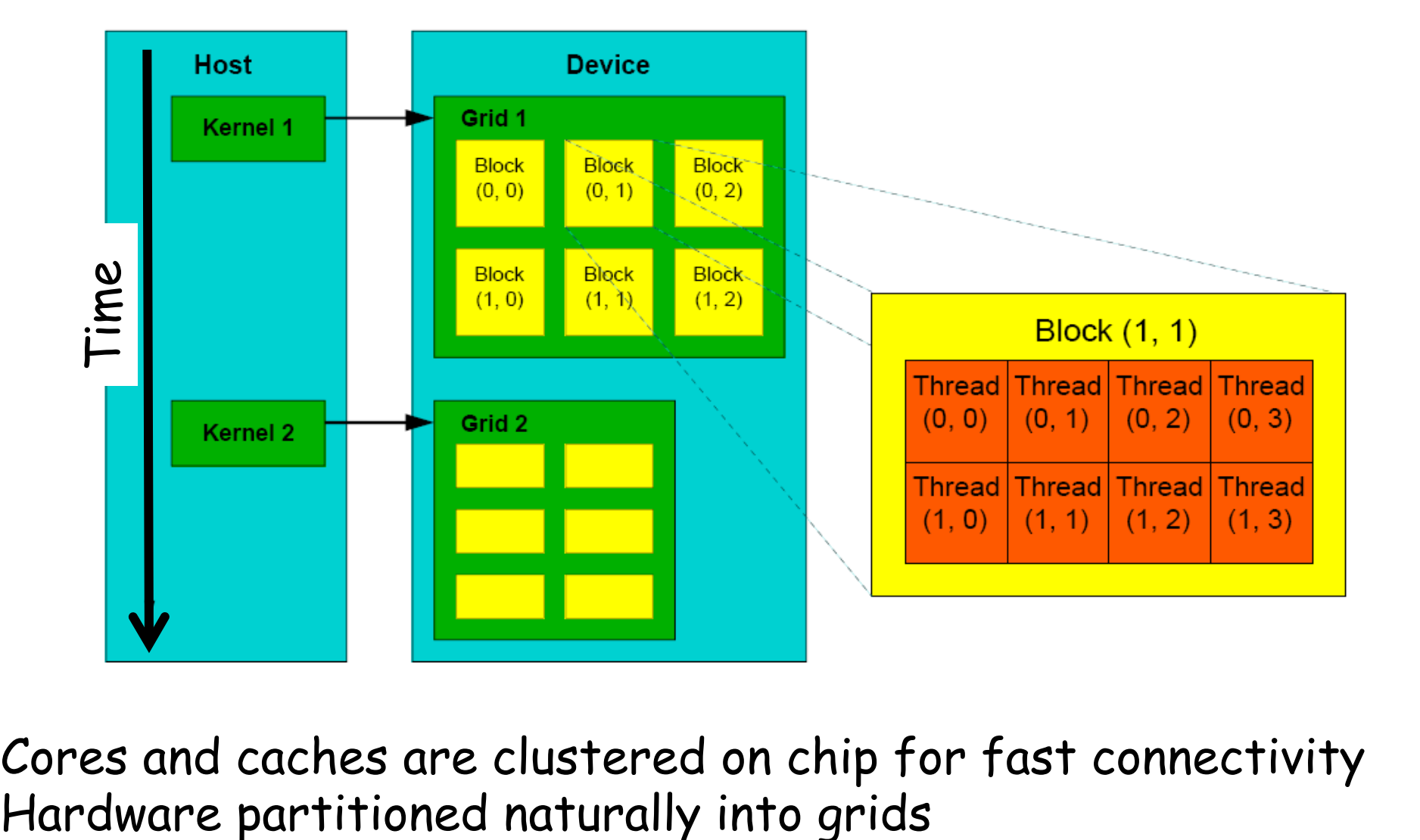

Hardware partitioned naturally into grids Cores and caches are clustered on chip for fast connectivity

## Programmer's view: Memory Model

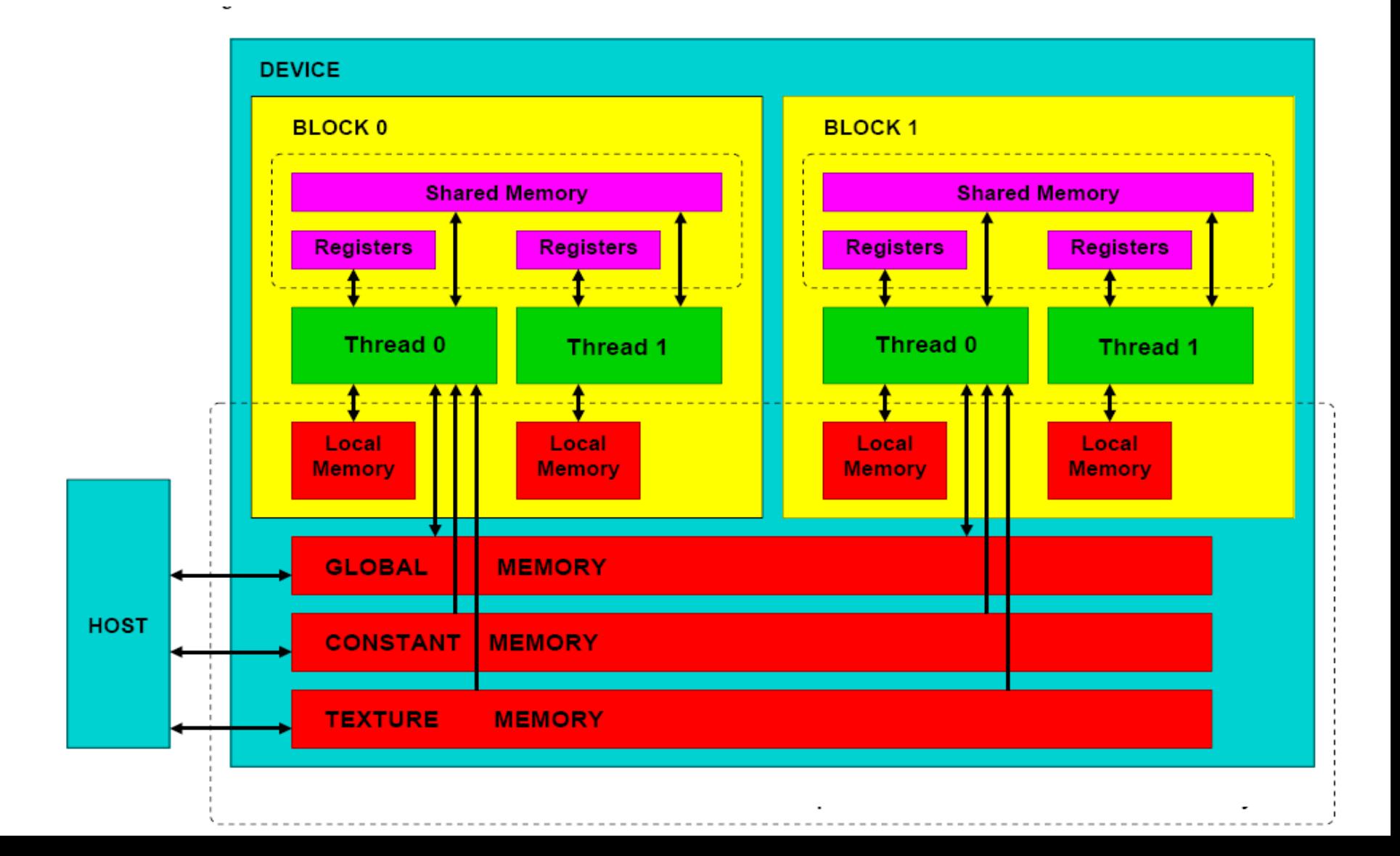
## Grids of Thread Blocks: Dimension Limits

- Grid of Blocks ID, 2D, or 3D  $\triangleright$  Max x, y and z:  $2^{32}$ -1  $\triangleright$  Machine dependent
- Block of Threads: ID, 2D, or 3D  $\triangleright$  Max number of threads: 1024  $\triangleright$  Max x: 1024  $\triangleright$  Max y: 1024  $\triangleright$  Max z: 64

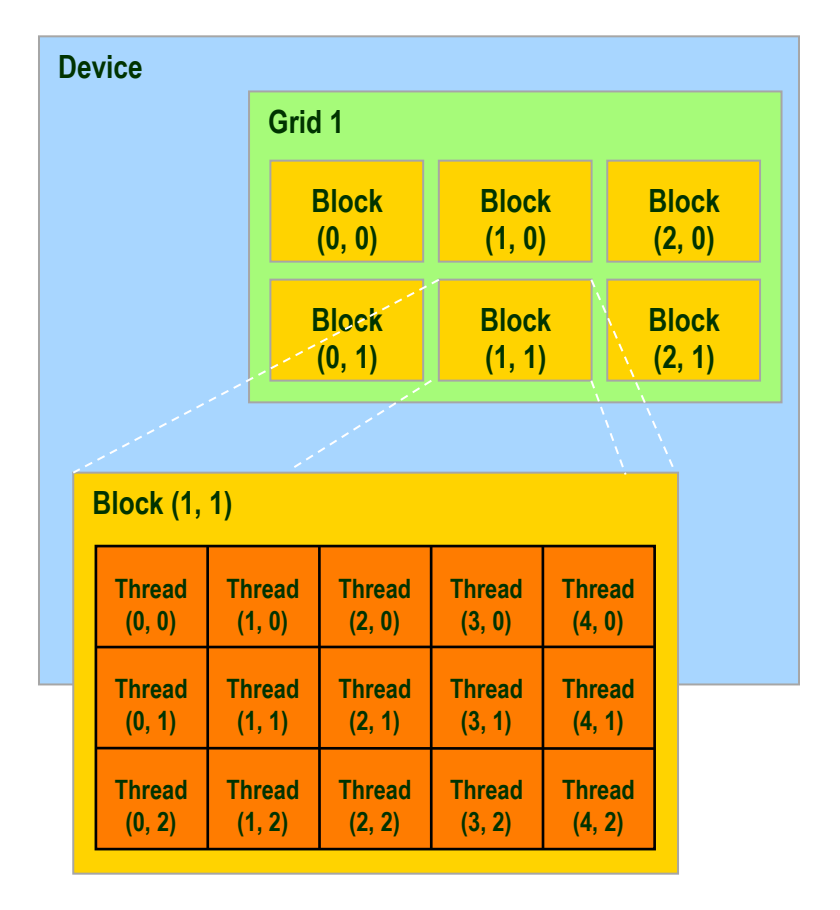

# Thread Batching

- $\blacktriangleright$  Kernel executed as a grid of thread blocks
- $\blacktriangleright$  Threads in block cooperate  $\triangleright$  Synchronize their execution  $\triangleright$  Efficiently share data in blocklocal memory

#### $\blacktriangleright$  Threads across blocks cannot cooperate

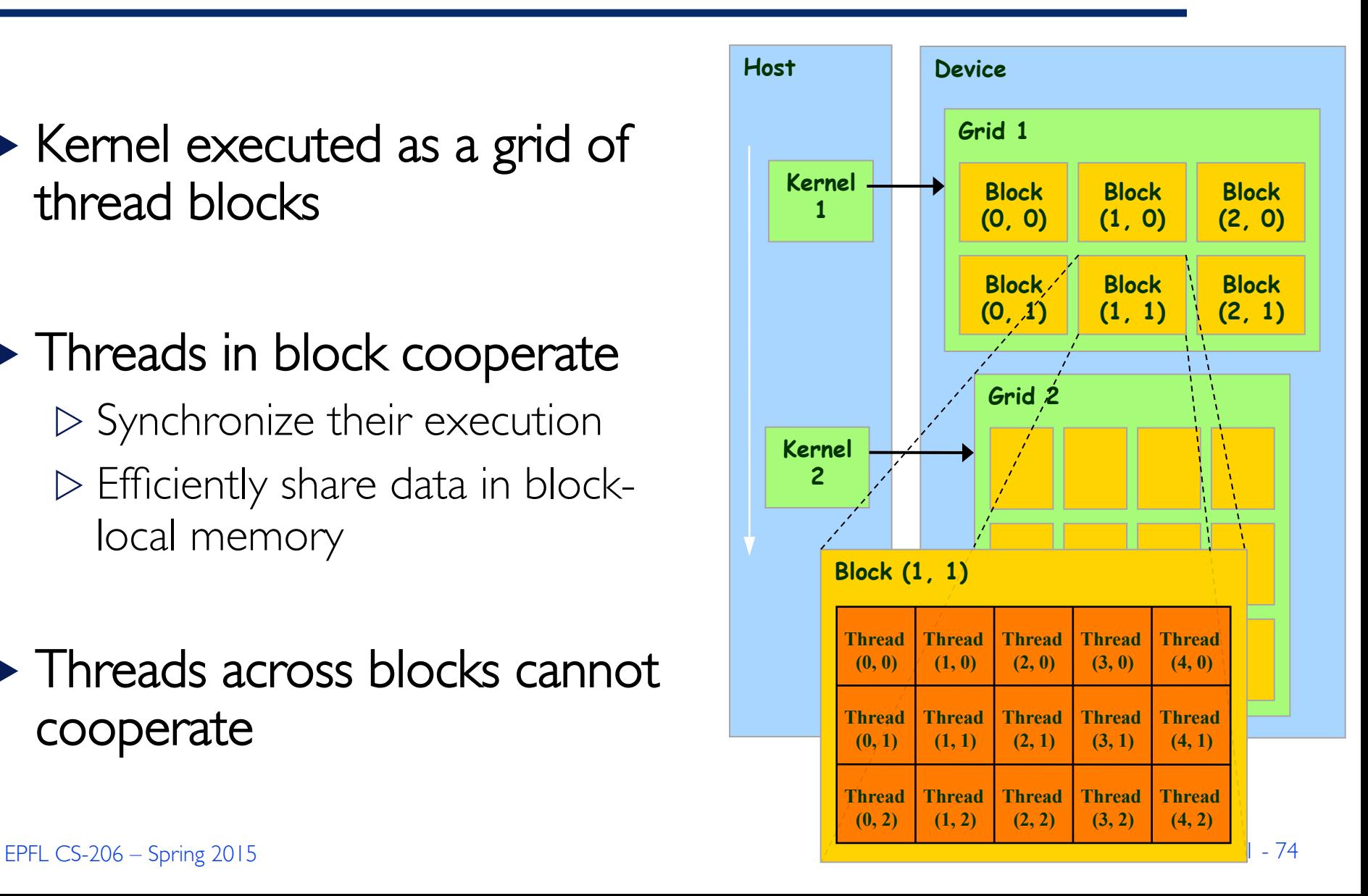

## Thread Coordination Overview

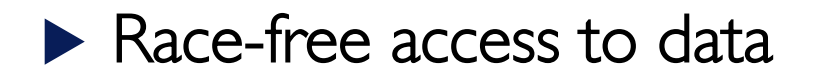

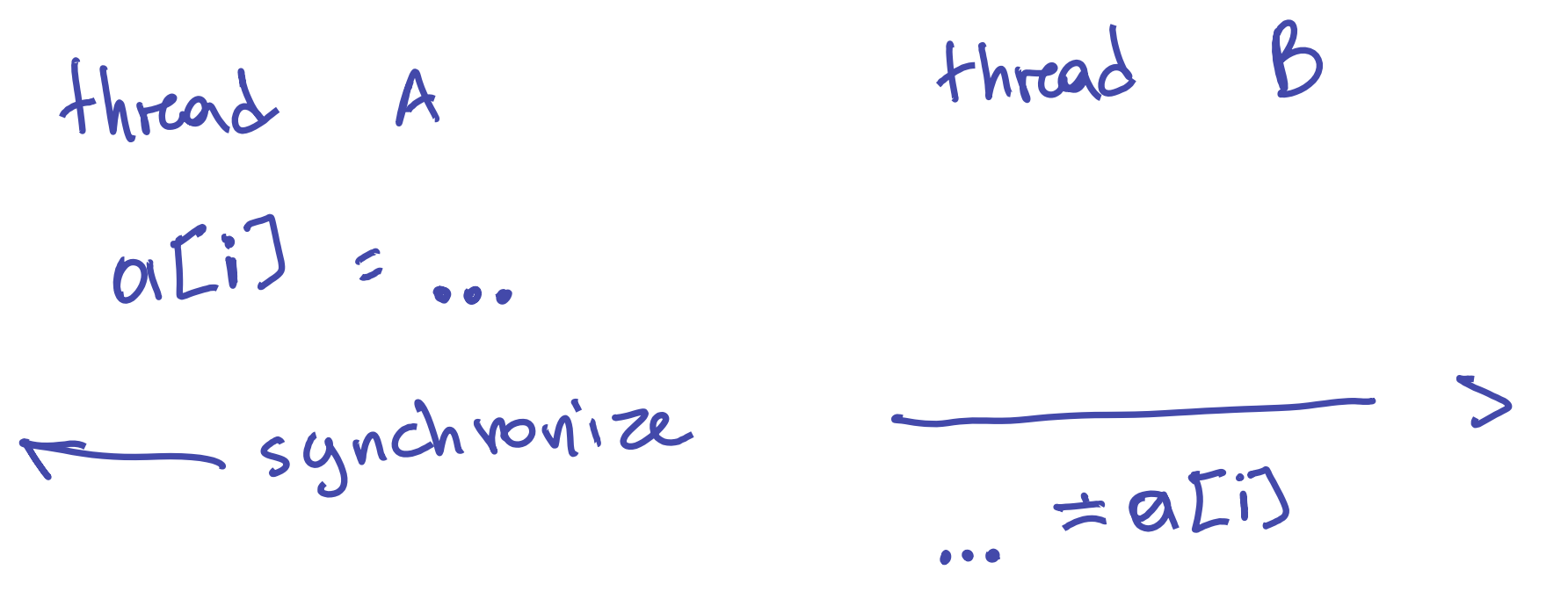

Only across threads within the same block No communication across blocks

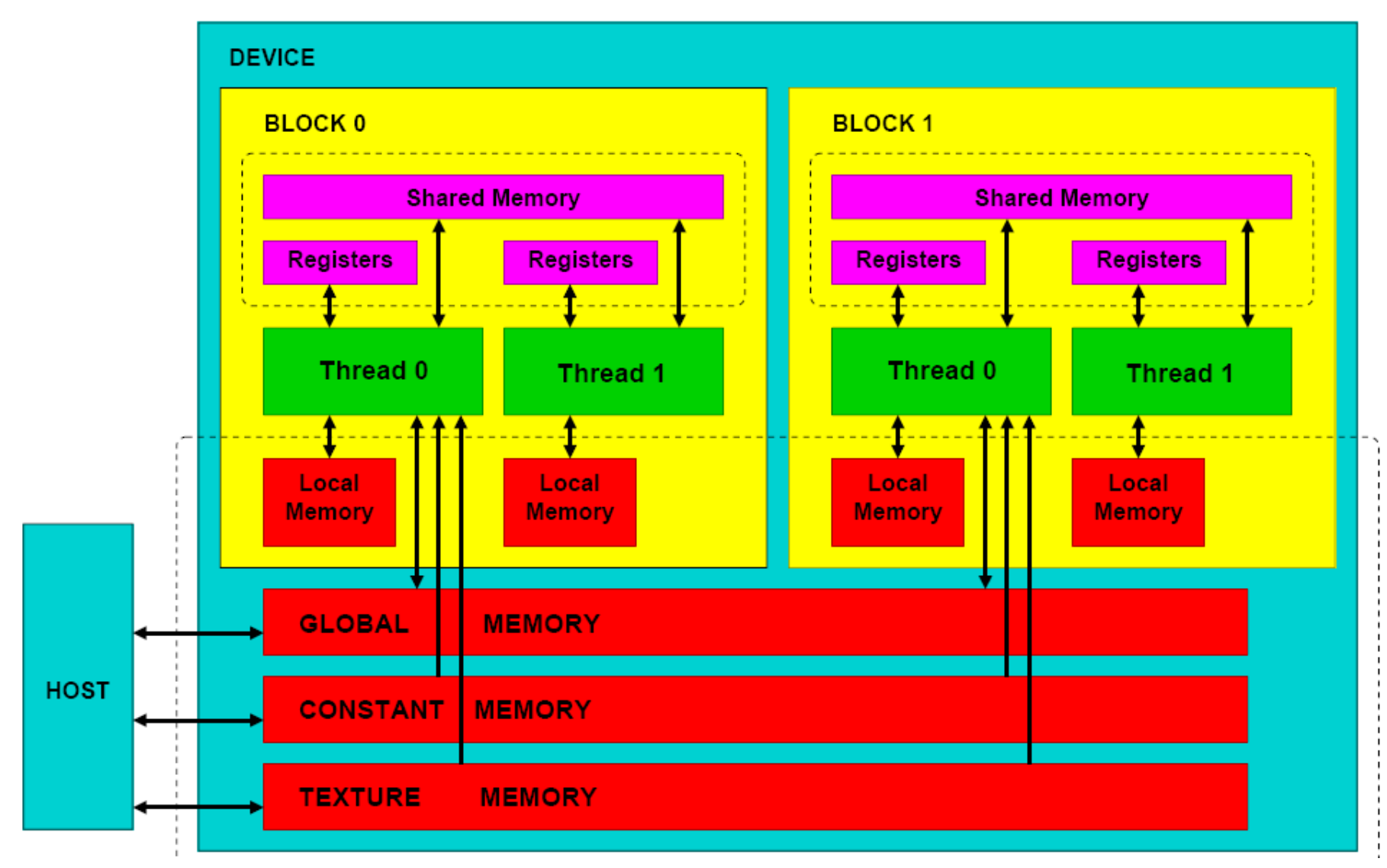

Arrows show whether read and/or write is possible

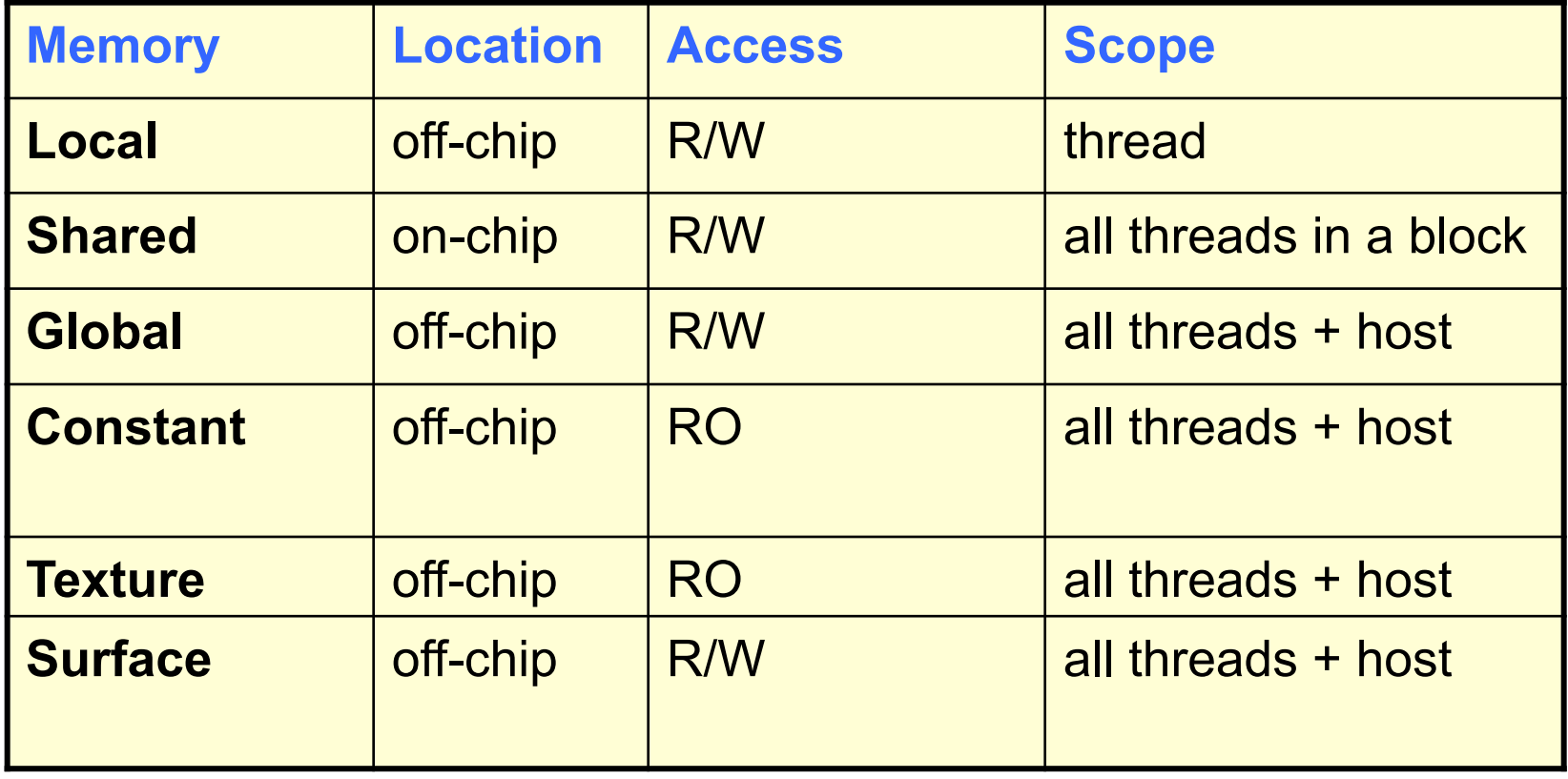

## Memory Model: Global, Constant, and Texture Memories

## Global memory

- Communicating R/W data between host and device
- Contents visible to all threads
- May be cached (machine dependent)

### **EXTER 7 Texture and Constant Memories**

- Constants initialized by host
- Contents visible to all threads
- May be cached (machine dependent)

## Execution Model: Ordering

- $\blacktriangleright$  Execution order is undefined
- $\triangleright$  Do not assume and use:
	- $\triangleright$ block 0 executes before block 1
	- $\triangleright$ thread 10 executes before thread 20
	- $\triangleright$  and any other ordering even if you can observe it
- $\blacktriangleright$  Future implementations may break this ordering
- $\blacktriangleright$  It's not part of the CUDA definition
- $\blacktriangleright$  Why? More flexible hardware options

 $\triangleright$  Access GPU via cuda...() calls and kernel invocations  $\triangleright$  cudaMalloc, cudaMemCpy

 $\triangleright$  Asynchronous from the CPU's perspective  $\triangleright$  CPU places a request in a "CUDA" queue  $\triangleright$  requests are handled in-order

# Execution Model Summary (for your reference)

- $\blacktriangleright$  Grid of blocks of threads
	- $\triangleright$  1D/2D/3D grid of blocks of 1D/2D/3D threads
	- $\triangleright$  Threads and blocks have IDs
- Block execution order is undefined
- Same block threads can shared data fast

#### Across blocks, threads:

- $\triangleright$  Cannot cooperate
- $\triangleright$  Communicate (slowly) through global memory
- Blocks do not migrate: execute on the same processor
- $\triangleright$  Several blocks may run over the same core

## CUDA API: Example

#### **int a[N];**

**for (i =0; i < N; i++)** 

 $a[i] = a[i] + x;$ 

- 1. Allocate CPU Data Structure
- 2. Initialize Data on CPU
- 3. Allocate GPU Data Structure
- 4. Copy Data from CPU to GPU
- 5. Define *Execution Configuration*
- 6. Run Kernel
- 7. CPU synchronizes with GPU
- 8. Copy Data from GPU to CPU
- 9. De-allocate GPU and CPU memory

## 1. Allocate CPU data structure

```
float *ha; 
main (int argc, char *argv[]) 
{ 
   int N = atoi (argv[1]); 
   ha = (float *) malloc (sizeof (float) * N); 
  ... 
}
```
## 2. Initialize CPU data (dummy)

**float \*ha;** 

**int i;** 

**for (i = 0; i < N; i++)**   $ha[i] = i;$ 

**float \*da;** 

**cudaMalloc ((void \*\*) &da, sizeof (float) \* N);** 

 $\blacktriangleright$  Notice: no assignment side  $\triangleright$  NOT: da = cudaMalloc  $(...)$ 

 $\blacktriangleright$  Assignment is done internally:

 $\triangleright$  That's why we pass &da

 $\triangleright$  Space is allocated in Global Memory on the GPU

## GPU Memory Allocation

 $\triangleright$  The host manages GPU memory allocation:

- $\triangleright$  cudaMalloc (void \*\*ptr, size t nbytes)
- $\triangleright$  Must explicitly cast to (void \*\*)
	- $\triangleright$  cudaMalloc ((void \*\*) &da, sizeof (float) \* N);

#### w **cudaFree (void \*ptr);**

 $\triangleright$  cudaFree (da):

w **cudaMemset (void \*ptr, int value,** 

#### **size\_t nbytes)**;

 $\triangleright$  cudaMemset (da, 0, N \* sizeof (int));

### $\blacktriangleright$  Check the CUDA Reference Manual

## 4. Copy Initialized CPU data to GPU

- **float \*da;**
- **float \*ha;**

cudaMemCpy ((void \*) da,  $\frac{1}{2}$  DESTINATION  **(void \*) ha, // SOURCE sizeof (float) \* N, // #bytes cudaMemcpyHostToDevice); // DIRECTION** 

The host initiates all transfers:

u **cudaMemcpy(void \*dst, void \*src, size\_t nbytes, enum cudaMemcpyKind direction)** 

 $\blacktriangleright$  Asynchronous from the CPU's perspective

 $\triangleright$  CPU thread continues

 $\blacktriangleright$  In-order processing with other CUDA requests

**Example 2018 Remains CudaMemcpyKind** 

w cudaMemcpy**Host**To**Device**

w cudaMemcpy**Device**To**Host**

 $\triangleright$  cudaMemcpy**Device**To**Device** 

## 5. Define Execution Configuration

 $\blacktriangleright$  How many blocks and threads/block

**int threads\_block = 64; int blocks = N / threads\_block; if (blocks % N != 0) blocks += 1;** 

 $\blacktriangleright$  Alternatively:

#### $blocks = (N + threads block - 1)$  **threads\_block;**

u GPU launch **blocks x threads\_block** threads:

arradd <<<br />blocks, threads block>>  **(da, 10f, N); cudaDeviceSynchronize (); // forces CPU to wait**

 $\blacktriangleright$  arradd: kernel name

 $\triangleright$  <<<...>>> execution configuration

 $\blacktriangleright$  (da, x, N): arguments

 $\triangleright$  256 byte limit / No variable arguments

 $\triangleright$  Not sure this is still true

# CPU/GPU Synchronization

## $\triangleright$  CPU does not block on cuda...() calls  $\triangleright$  Kernel/requests are queued and processed in-order  $\triangleright$  Control returns to CPU immediately

## $\blacktriangleright$  Good if there is other work to be done

 $\triangleright$  e.g., preparing for the next kernel invocation

## $\blacktriangleright$  Eventually, CPU must know when GPU is done

 $\blacktriangleright$  Then it can safely copy the GPU results

### u **cudaDeviceSynchronize ()**

#### $\triangleright$  Block CPU until all preceding cuda...() and kernel requests have completed

 $\triangleright$  Used to be cudaThreadSynchronize () expressed to be cudaThreadSynchronize ()

## 8. Copy data from GPU to CPU & 9. Deallocate Memory

- **float \*da;**
- **float \*ha;**

```
cudaMemCpy ((void *) ha, // DESTINATION 
             (void *) da, // SOURCE 
             sizeof (float) * N, // #bytes 
             cudaMemcpyDeviceToHost); 
                                 // DIRECTION 
cudaFree (da); 
// display or process results here 
free (ha);
```

```
EPFL CS-206 – Spring 2015 Lec.11 - 92
```

```
__global__ darradd (float *da, float x, int
 N) 
{ 
  int i = blockIdx.x * blockDim.x + 
 threadIdx.x;
```

```
if (i < N) da[i] = da[i] + x;
```
**}**

## CUDA Function Declarations

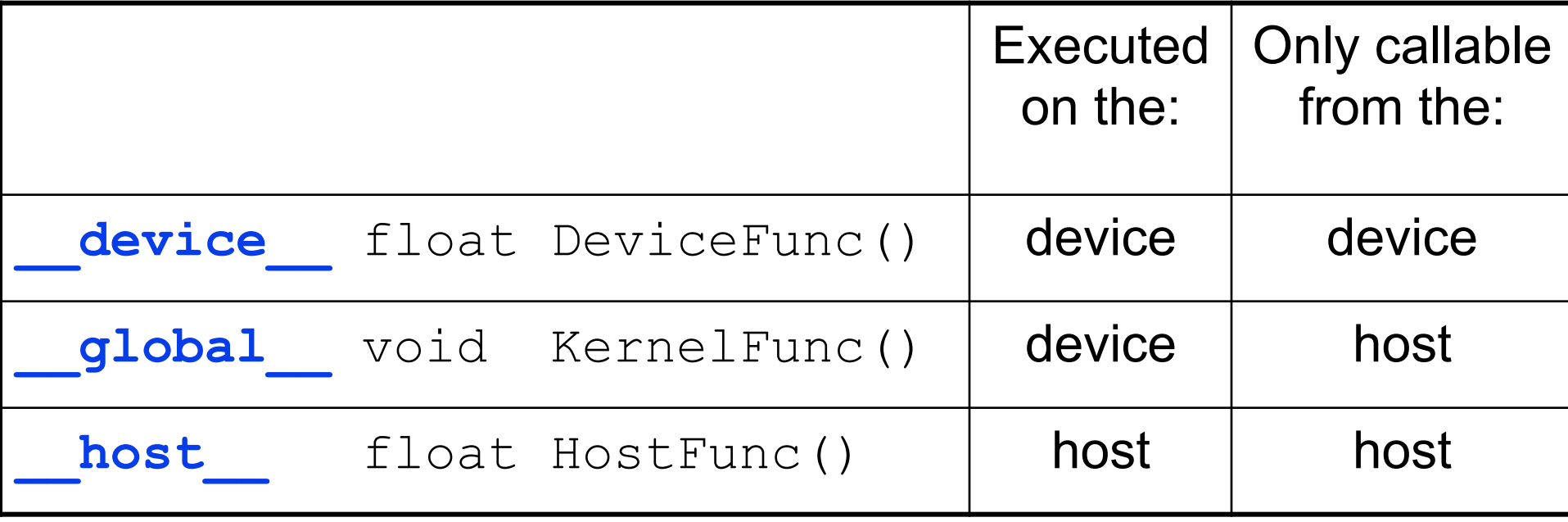

**b global** defines a kernel function

 $\triangleright$  Must return void

 $\triangleright$  Can only call \_\_device\_\_ functions

device\_ and host\_ can be used together

 $\triangleright$  Two difference versions generated

## Can you do this one now?

# $(C)=(A)\cdot(B)$

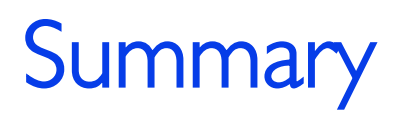

#### $\triangleright$  Data Parallel Computing

- $\triangleright$  Much of media processing is data parallel
- $\triangleright$  All of data analytics on datacenters & beyond
- $\blacktriangleright$  Platforms for data parallel computing
	- ▷ Within CPU: SIMD/Vector
	- $\triangleright$  Across CPU: GPU
	- $\triangleright$  Across a single computer: cluster of servers
- GPUs: orders of magnitude more concurrent than CPU
- $\triangleright$  GPU programming
	- $\triangleright$  It's complicated

EPFL CS-206 – Spring 2015 Lec.11 - 96  $\triangleright$  Take your time